IBM Cúram Social Program Management

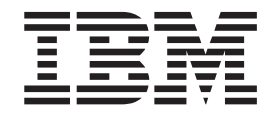

# Handbuch 'Cúram Participant Guide'

*Version 6.0.5*

IBM Cúram Social Program Management

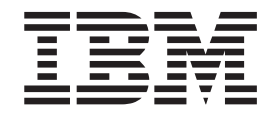

# Handbuch 'Cúram Participant Guide'

*Version 6.0.5*

#### **Hinweis**

Vor Verwendung dieser Informationen und des darin beschriebenen Produkts sollten die Informationen in ["Bemerkungen"](#page-52-0) [auf Seite 43](#page-52-0) gelesen werden.

#### **Ausgabe: Mai 2013**

Diese Ausgabe bezieht sich auf IBM Cúram Social Program Management v6.0 5 und alle nachfolgenden Releases und Modifikationen, bis dieser Hinweis in einer Neuausgabe geändert wird.

Licensed Materials - Property of IBM.

# **Inhaltsverzeichnis**

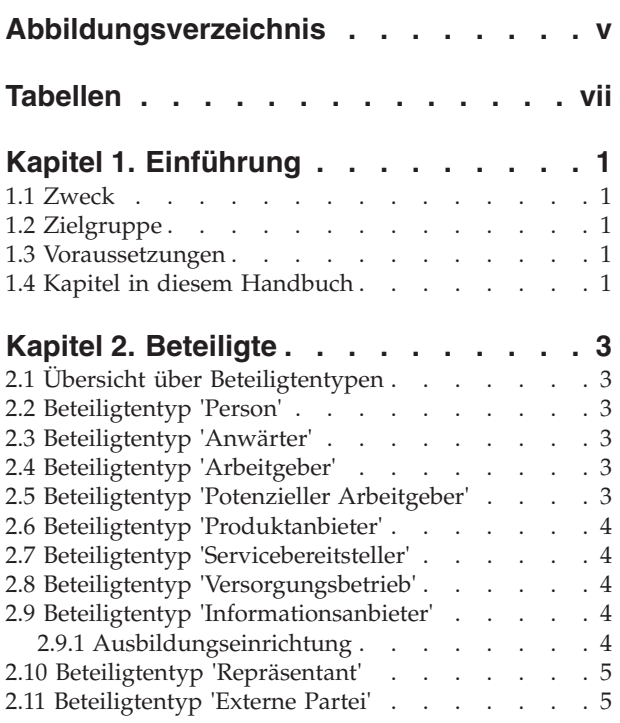

#### **[Kapitel 3. Pflegen von Informationen zu](#page-16-0)**

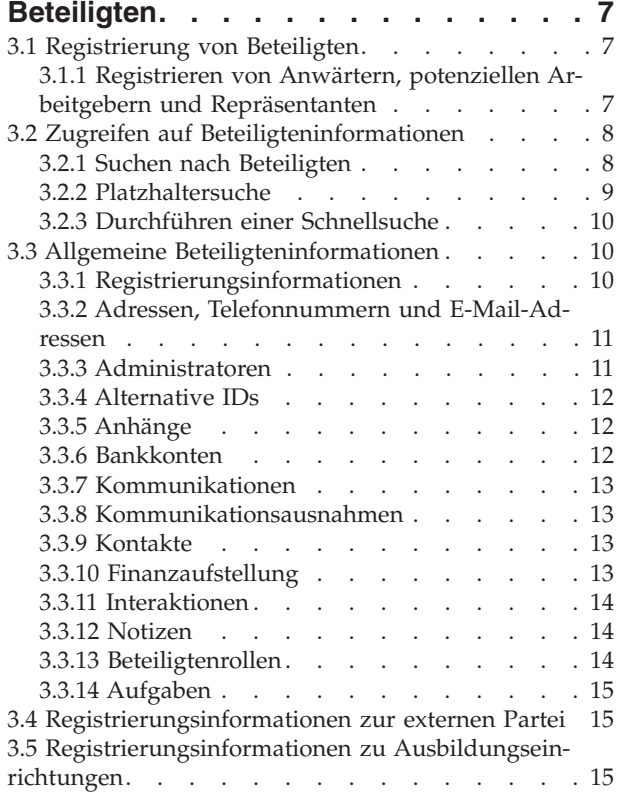

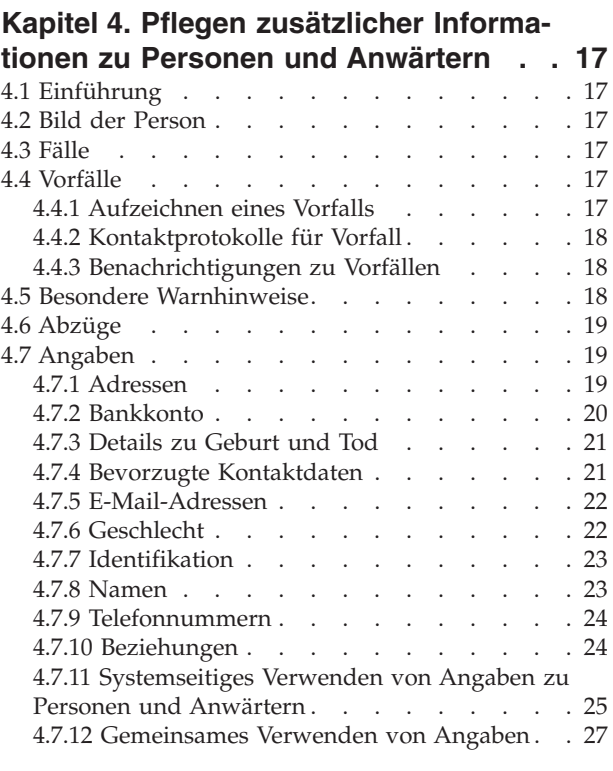

#### **[Kapitel 5. Zusammenführen von Infor-](#page-38-0)**

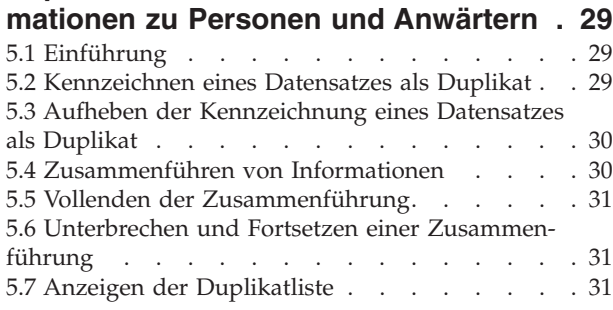

#### **[Kapitel 6. Pflegen zusätzlicher Informa](#page-42-0)[tionen zu Arbeitgebern und potenziel-](#page-42-0)**

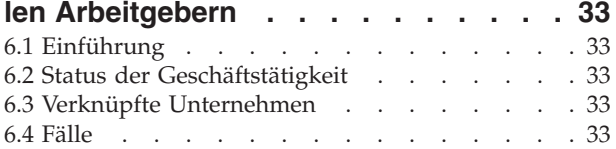

#### **[Kapitel 7. Pflegen zusätzlicher Informa](#page-44-0)[tionen zu Produktanbietern und Servi-](#page-44-0)**

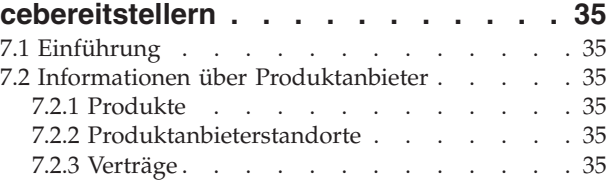

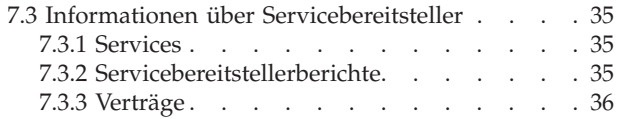

#### **[Kapitel 8. Pflegen zusätzlicher Informa-](#page-46-0)**

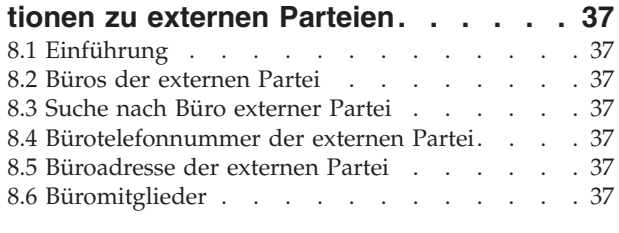

#### **[Kapitel 9. Konfigurieren von Beteilig-](#page-48-0)**

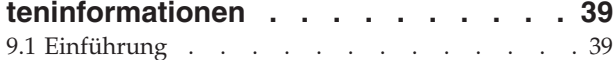

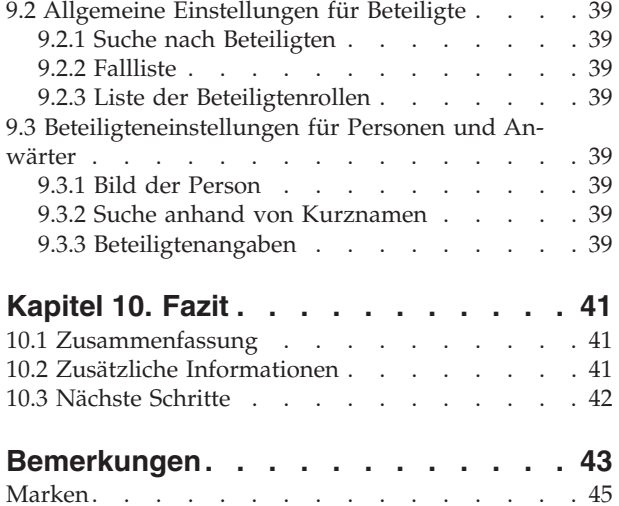

<span id="page-6-0"></span>**Abbildungsverzeichnis**

# <span id="page-8-0"></span>**Tabellen**

- [1. Platzhalterzeichen für die Datenbanksuche 9](#page-18-0)<br>2. Platzhalterzeichen für Generic Search Server 9
- Platzhalterzeichen für Generic Search Server
- [3. Übersicht über Suchen in der Anwendung 9](#page-18-0)

# <span id="page-10-0"></span>**Kapitel 1. Einführung**

#### **1.1 Zweck**

In diesem Handbuch werden die grundlegenden Konzepte von Beteiligten und Beteiligtentypen erläutert. Mit diesem Handbuch werden dem Leser Kenntnisse in folgenden Bereichen vermittelt: Die Rollen, welche die verschiedenen Beteiligtentypen einnehmen, die Wichtigkeit der Beteiligtenregistrierung und welche Informationen für die verschiedenen Beteiligtentypen erfasst werden können.

Damit diese Konzepte vollständig verstanden werden, sollte das gesamte Handbuch gelesen werden. Das Handbuch ist nicht als Schulungs- oder Benutzerhandbuch gedacht.

**Anmerkung:** Beachten Sie, dass dieses Dokument alle Vorgängerversionen des Handbuchs 'Cúram Participant Guide' ersetzt. Leser, die die Anwendung 'Beteiligtenmanager' ohne dynamische Angaben zu Personen oder Anwärtern benutzen, sollten das ersetzte Handbuch konsultieren.

### **1.2 Zielgruppe**

Dieses Handbuch richtet sich an Geschäftsanalysten, die in einer im Sozial- und Gesundheitsbereich tätigen Organisation arbeiten. Dieser Zielgruppe müssen die grundlegenden Konzepte des Managements von Unternehmen im Sozial- und Gesundheitswesen und die Geschäftsanforderungen der Organisation vertraut sein.

#### **1.3 Voraussetzungen**

Es sind nur Grundkenntnisse der Cúram-Anwendung erforderlich.

### **1.4 Kapitel in diesem Handbuch**

In der folgenden Liste werden die Kapitel dieses Handbuchs beschrieben:

#### **Beteiligte**

In diesem Kapitel erhalten Sie eine allgemeine Definition von Beteiligten und eine Einführung in die zehn Beteiligtentypen. Die zehn Beteiligtentypen sind: Personen, Anwärter, Arbeitgeber, potenzielle Arbeitgeber, Produktanbieter, Servicebereitsteller, Versorgungsbetriebe, Informationsanbieter, Repräsentanten und externe Parteien. Ausbildungseinrichtungen sind im Abschnitt 'Beteiligtentypen' beschrieben, da sie im System wie ein Beteiligtentyp dargestellt werden. Die Rolle wird jedoch im darunterliegenden Anwendungsdesign als Rolle des Beteiligtentyps 'Informationsanbieter' abgebildet.

#### **Pflegen von Informationen zu Beteiligten**

In diesem Kapitel wird dargelegt, wie Beteiligte registriert, auf Informationen über Beteiligte zugegriffen und diese Informationen erfasst werden können. Zusätzlich werden die Informationen beschrieben, die für alle Beteiligtentypen gleich sind.

#### **Pflegen zusätzlicher Informationen zu Personen und Anwärtern**

In diesem Kapitel werden die Informationen erläutert, die nur für Personen und Anwärter erfasst werden können.

#### **Zusammenführen von Informationen zu Personen und Anwärtern**

In diesem Kapitel wird das Zusammenführen von Informationen für Personen und Anwärter beschrieben.

#### **Pflegen zusätzlicher Informationen zu Arbeitgebern und potenziellen Arbeitgebern**

In diesem Kapitel werden die Informationen erläutert, die nur für Arbeitgeber erfasst werden können.

#### **Pflegen zusätzlicher Informationen zu Produktanbietern und Servicebereitstellern**

In diesem Kapitel werden die Informationen erläutert, die nur für Produktanbieter oder Servicebereitsteller erfasst werden können.

#### **Pflegen zusätzlicher Informationen zu externen Parteien**

In diesem Kapitel werden die Informationen erläutert, die nur für externe Parteien erfasst werden können.

#### **Konfigurieren von Beteiligteninformationen**

In diesem Kapitel werden die Konfigurationseinstellungen beschrieben, die zum Steuern der Darstellungsweise und Verwaltung (Pflege) von Beteiligteninformationen in der Anwendung zur Verfügung stehen.

# <span id="page-12-0"></span>**Kapitel 2. Beteiligte**

# **2.1 Übersicht über Beteiligtentypen**

Eine im Sozial- und Gesundheitswesen tätige Organisation hat mit vielen Personen und Entitäten zu tun. Diese werden als "Beteiligte" der Organisation bezeichnet. In der Anwendung sind elf Beteiligtentypen abgebildet. Jeder dieser Typen spielt bei der Bereitstellung oder dem Empfang von Leistungen und Services eine bestimmte Rolle. Der Beteiligtentyp 'Person' beispielsweise erhält Leistungen von der Organisation.

Für jeden Beteiligtentyp wird ein Informationsdatensatz gespeichert. Dieser Datensatz enthält für alle Beteiligtentypen gespeicherte, allgemeine Informationen sowie zusätzliche Informationen, die nur für einige Beteiligtentypen gespeichert werden. Zum Beispiel werden Adressinformationen für alle Beteiligtentypen gespeichert, Informationen über Abzüge dagegen nur für Personen.

Die Informationen über jeden Beteiligten werden an einem zentralen Ort gespeichert. Dadurch können Benutzer einfach auf diese Daten des Beteiligten zugreifen und sie verwalten. Beteiligteninformationen können, je nach Bedarf, in der gesamten Anwendung wiederverwendet werden. Zum Beispiel können Informationen über eine Person bei der Fallverarbeitung für diese Person wiederverwendet werden.

# **2.2 Beteiligtentyp 'Person'**

Eine Person ist ein Individuum, das bei der Organisation registriert ist. Die für eine Person gespeicherten Informationen dienen zur Verwaltung der Interaktionen zwischen der Person und der Organisation. Die Daten zu einer Person werden beispielsweise verwendet, um die Anspruchsberechtigung der Person für Leistungen und Services der Organisation zu ermitteln.

# **2.3 Beteiligtentyp 'Anwärter'**

Der Beteiligtentyp 'Anwärter' bezieht sich auf eine Person, für die entweder unvollständige Informationen bereitgestellt wurden und die daher nicht als Beteiligtentyp 'Person' registriert werden kann oder deren Registrierung im System als Person von der Organisation abgelehnt wird. Mithilfe des Beteiligtentyps 'Anwärter' kann die Organisation einen umfassenden Umgang mit der betreffenden Person pflegen, ohne den Beteiligten vollständig im System registrieren zu müssen. Der Beteiligtentyp 'Anwärter' kann verwendet werden, um die Anspruchsberechtigung einer Person auf Leistungen und Services zu prüfen. Der Beteiligtentyp 'Anwärter' kann als Beteiligtentyp 'Person' registriert werden, wenn weitere Informationen verfügbar sind oder durch Screening des Anwärters festgestellt wird, dass dieser möglicherweise für Leistungen und Services anspruchsberechtigt ist.

# **2.4 Beteiligtentyp 'Arbeitgeber'**

Arbeitgeber beschäftigen Personen, Anwärter oder andere Individuen. Arbeitgeber versichern ihre Arbeitnehmer und müssen daher Versicherungsberichte für ihre Beschäftigten übermitteln. Anhand der Versicherungsberichte wird ermittelt, ob der Arbeitgeber Arbeitgeberbeiträge an die Organisation bezahlen muss. Versicherungsberichte werden auch bei der Verarbeitung von Leistungsforderungen verwendet.

# **2.5 Beteiligtentyp 'Potenzieller Arbeitgeber'**

Der Beteiligtentyp 'Potenzieller Arbeitgeber' stellt einen Arbeitgeber dar, für den entweder unvollständige Informationen bereitgestellt wurden und der daher nicht als Beteiligtentyp 'Arbeitgeber' registriert werden kann, oder dessen Registrierung im System als Arbeitgeber von der Organisation abgelehnt wird. Mithilfe des Beteiligtentyps 'Potenzieller Arbeitgeber' kann die Organisation einen umfassenden Umgang

<span id="page-13-0"></span>mit dem betreffenden Arbeitgeber pflegen, ohne den Arbeitgeber vollständig im System registrieren zu müssen. Ein Beteiligtentyp 'Potenzieller Arbeitgeber' kann bei Bedarf als Beteiligtentyp 'Arbeitgeber' registriert werden.

# **2.6 Beteiligtentyp 'Produktanbieter'**

Produktanbieter stellen im Auftrag der Organisation Produkte für Personen oder Arbeitgeber bereit. Auch die Organisation selbst kann ein Produktanbieter sein. Bei einem Produkt handelt es sich entweder um eine Leistung oder eine Verbindlichkeit, die in Bezug auf einen Beteiligten verbucht wird. Beispiele für solche Produkte sind Kinderbetreuung und Ausbildung. Die Rolle des externen Produktanbieters ermöglicht es der Organisation, Produkte anzubieten, die nicht zum Kerngeschäft der Organisation gehören. Zum Beispiel kann die Organisation mit einem externen Produktanbieter einen Vertrag über die Bereitstellung von Kinderbetreuung schließen.

### **2.7 Beteiligtentyp 'Servicebereitsteller'**

Servicebereitsteller bieten im Auftrag der Organisation Services für Personen an. Ein Service ist eine Aufgabe, die von einer qualifizierten Person bzw. einer qualifizierten Stelle ausgeführt wird. Beispiele hierfür sind augenärztliche Untersuchungen oder Übersetzungsdienste bei Gericht. Die Rolle des Servicebereitstellers ermöglicht es der Organisation, Aufgaben an externe Unternehmen zu vergeben, die die Organisation selbst nicht leisten kann. Zum Beispiel kann eine Organisation die Kosten für die regelmäßige augenärztliche Untersuchung einer älteren Person abdecken.

# **2.8 Beteiligtentyp 'Versorgungsbetrieb'**

Versorgungsbetriebe liefern grundlegende Wirtschaftsgüter, z. B. Elektrizität, Gas oder Wasser. Die Interaktion der Organisation mit Versorgungsbetrieben umfasst üblicherweise die Leistung von Zahlungen auf Grundlage von Abzügen Dritter von den Leistungszahlungen an eine Person. Wenn eine Person z. B. einen Teil von der monatlichen Leistungszahlung für Stromrechnungen abzieht, leistet die Organisation auf Grundlage dieser Abzüge Zahlungen an den Stromlieferanten.

# **2.9 Beteiligtentyp 'Informationsanbieter'**

Informationsanbieter stellen der Organisation Informationen in Bezug auf eine Person oder einen Arbeitgeber zur Verfügung. Zum Beispiel können von einem Informationsanbieter bereitgestellte Informationen verwendet werden, um Betrugsfälle zu vermeiden. Beispiele für Typen von Informationsanbietern sind Privatpersonen, Behörden, Ausbildungseinrichtungen und registrierte Datenmakler. Für Informationsanbieter können nur eingeschränkt Informationen gespeichert werden, da sie lediglich eine Nebenrolle in der Organisation innehaben und Produkte oder Services weder direkt bereitstellen noch erhalten.

### **2.9.1 Ausbildungseinrichtung**

Ausbildungseinrichtungen gehören zu den Informationsanbietern. Ihre Aufgabe ist die Bereitstellung von Informationen zu Personen und Anwärtern in Bezug auf die von ihnen bezogenen Ausbildungsservices. Diese Informationen können bei der Fallverarbeitung als Angaben verwendet werden oder bei der Auswahl geeigneter Services in Bezug auf einen Produktbereitstellungsfall herangezogen werden. Beispiele für Ausbildungseinrichtungen sind Grundschulen, Realschulen, Fernuniversitäten sowie Weiterbildungseinrichtungen.

Obwohl Ausbildungseinrichtungen vom Anwendungsdesign her als Informationsanbietertyp definiert sind, haben sie viele Funktionen mit anderen Beteiligtentypen gemeinsam. Ihre Rolle ist daher in der Anwendung als eigenständiger Beteiligtentyp dargestellt. So ist beispielsweise eine eigene Registrierungsund Suchfunktion für Ausbildungseinrichtungen vorhanden.

### <span id="page-14-0"></span>**2.10 Beteiligtentyp 'Repräsentant'**

Bei einem Repräsentanten handelt es sich um eine Person, die im Namen eines anderen Beteiligten mit der Organisation interagiert. Bei Repräsentanten kann es sich um Kontakte für Beteiligte, um Kommunikationspartner für Beteiligte oder Fälle sowie um Nominierte handeln, die Leistungen für andere Personen erhalten. Für einen Repräsentanten können nicht viele Informationen erfasst werden, da die wichtigen Daten und Informationen für den Fall oder die Person gespeichert sind, der/die vom Repräsentanten vertreten wird.

# **2.11 Beteiligtentyp 'Externe Partei'**

Bei einer externen Partei handelt es sich um eine Person oder um eine Organisation, die im Namen eines anderen Beteiligten mit der Organisation interagiert. Typen von externen Parteien sind z. B. kommunale Organisationen. Kommunale Organisationen können Beteiligte bei Anträgen auf Leistungen unterstützen. Mitglieder kommunaler Organisationen können einen Antrag im Namen eines Beteiligten zusammen mit Verifizierungselementen übermitteln, die von der Organisation verlangt werden, z. B. eine Kopie des Reisepasses.

# <span id="page-16-0"></span>**Kapitel 3. Pflegen von Informationen zu Beteiligten**

# **3.1 Registrierung von Beteiligten**

Durch die Beteiligtenregistrierung bekommt eine Person oder Entität eine bestimmte Rolle, und der Beteiligtentyp der Person oder Entität wird festgelegt. Der Registrierungsprozess kann eingerichtet werden, um die Geschäftsanforderungen der Organisation zu unterstützen. Er kann als unabhängiger Prozess oder als Teil der Fallverarbeitung, des Screenings oder der Anliegenaufnahme implementiert werden. Eine Person kann zum Beispiel unabhängig von Geschäftsprozessen oder als Teil der Fallerstellung registriert werden.

Bei der Registrierung eines Beteiligten wird dieser als neuer Beteiligter im System hinzugefügt. Für jeden neuen Beteiligten können verschiedene Informationskategorien gespeichert werden. Während einige dieser Kategorien für alle Beteiligtentypen gleich sind, gelten andere nur für bestimmte Beteiligtentypen, wie zum Beispiel das Geburtsdatum. Allgemeine Informationen sind im Allgemeinen für alle Beteiligtentypen nützlich oder beziehen sich auf diese. Adressdaten können beispielsweise für alle Beteiligtentypen gepflegt und für die Korrespondenz mit Beteiligten verwendet werden. Zusätzliche Informationen sind im Allgemeinen nur für einige Beteiligtentypen nützlich oder beziehen sich nur auf diese. Informationen zu Beziehungen können beispielsweise nur für Personen und Anwärter verwaltet werden.

Bei der Beteiligtenregistrierung wird geprüft, ob alle erforderlichen Informationen erfasst sind. Es wird dabei auch ermittelt, ob ein Beteiligter bereits registriert wurde. Dadurch wird verhindert, dass ein Beteiligter mehrmals zum System hinzugefügt wird. Weiterhin wird verhindert, dass Personen oder Arbeitgeber, die bereits als Beteiligte registriert sind, erneut als Anwärter oder potenzielle Arbeitgeber registriert werden.

Die Beteiligtenregistrierung ermöglicht es, eine Person oder Entität mehrfach zu registrieren. Wenn zum Beispiel eine Entität Produkte anbietet und Personen beschäftigt, kann diese als Produktanbieter und Arbeitgeber registriert werden. Je Beteiligtentyp wird zwar eine separate Registrierung vorgenommen, die Beteiligten werden aber im System miteinander verknüpft, und die Informationen werden abgeglichen.

### **3.1.1 Registrieren von Anwärtern, potenziellen Arbeitgebern und Repräsentanten**

Personen können als Beteiligtentyp 'Anwärter' registriert werden, wenn die Organisation nicht genug Informationen besitzt, um die Person als Beteiligten des Typs 'Person' zu registrieren. Anwärter können bei der Erstellung eines neuen Screening-Falls oder genau wie andere Beteiligtentypen registriert werden. Anwärter ähneln dem Beteiligungstyp 'Person', bei der Registrierung eines Anwärters sind jedoch weniger Informationen erforderlich. Das bedeutet, dass für eine Person ein Screening der Anspruchsberechtigung durchgeführt werden kann, auch wenn nur begrenzte Informationen über die Person vorhanden sind. Wenn die Organisation nach der Registrierung einer Einzelperson als Anwärter weitere Informationen zu dieser Person erhält, kann eine Registrierung des Anwärters als Beteiligter vom Typ 'Person' erfolgen. Sämtliche für den Anwärter vorhandenen Informationen werden dabei automatisch in den Datensatz der Person kopiert.

Potenzielle Arbeitgeber werden auf die gleiche Weise registriert wie andere Beteiligtentypen. Wenn die Organisation nach der Registrierung des Arbeitgebers als potenzieller Arbeitgeber weitere Informationen zu diesem Arbeitgeber erhält, kann dieser dann als Beteiligter vom Typ 'Arbeitgeber' registriert werden.

Die Registrierung eines Repräsentanten unterscheidet sich von der Standardregistrierung. Repräsentanten können als Kontakte für Beteiligte, als Kommunikationspartner für Beteiligte oder Fälle oder als Nominierte eines Falls registriert werden. Repräsentanten werden beim Erstellen einer dieser Rollen registriert, nicht als eigener Prozess. Wenn beispielsweise ein Brief an einen Kommunikationspartner gesendet wird,

<span id="page-17-0"></span>der kein registrierter Beteiligter ist, dann wird dieser Kommunikationspartner automatisch als Repräsentant registriert. Die für den Kommunikationspartner eingegebenen Informationen (z. B. Name und Adresse) werden automatisch an den Repräsentanten übertragen. Beachten Sie, dass auf Repräsentanten normalerweise von der Stelle zugegriffen wird, an der sie registriert wurden, da der Zweck des Repräsentanten sich nur auf die Rolle bezieht, für die er hinzugefügt wurde. Anhand des Geburtsdatums des Repräsentanten wird ein Personenrepräsentant von einem Repräsentanten einer Organisation unterschieden.

**Anmerkung:** Die Registrierung von Repräsentanten kann so eingerichtet werden, dass sie als zusätzliche Verarbeitung ausgeführt wird, wenn dies von der Organisation gewünscht ist. Wenn die Organisation beispielsweise häufig Informationen über Personen in einem bestimmten Verfahren speichern muss, kann die Repräsentantenregistrierung als Teil dieses Verfahrens eingerichtet werden.

# **3.2 Zugreifen auf Beteiligteninformationen**

Auf die Informationen zu einem Beteiligten greifen Sie zu, indem Sie eine Beteiligtensuche durchführen. Es sind spezielle Beteiligtensuchen u. a. für Personen, Arbeitgeber und Informationsanbieter verfügbar. Außerdem ist eine Suche nach Beteiligten für Produktanbieter, Servicebereitsteller, externe Partei, Büro der externen Partei und Ausbildungseinrichtung möglich. Bei der Suche nach einer Person oder einem Arbeitgeber werden zudem alle Anwärter und potenziellen Arbeitgeber zurückgegeben. Anwärter und potenzielle Arbeitgeber wurden noch nicht vollständig im System registriert.

Für die Suche nach Personen und Anwärtern kann der Benutzer angeben, ob bei der Namenssuche die phonetische Suche (nach ähnlichen Namen) verwendet werden soll. Die Implementierung dieser Funktionalität basiert auf dem Double Metaphone-Algorithmus.

### **3.2.1 Suchen nach Beteiligten**

Häufige Suchkriterien bei der Suche nach Beteiligten sind die Referenznummer für eine alternative Identifikation, der Name (einschließlich eines alternativen Namens für den Beteiligten) und die Adresse. Darüber hinaus sind für einige Beteiligte spezielle Suchkriterien verfügbar, z. B. das Geburtsdatum für Beteiligte vom Typ 'Person'.

Für die Suche nach Beteiligten vom Typ 'Person' kann außerdem ein Kurzname oder eine phonetische Suche verwendet werden. Beim Durchführen einer Suche anhand eines Kurznamens wird als Ergebnis eine Liste aller Personen bzw. Anwärter, die unter dem betreffenden Kurznamen registriert sind, und des mit dem Kurznamen verknüpften Namens zurückgegeben. Beispielsweise wird eine Person, die als "Karl" erfasst wurde, eventuell auch unter dem Namen "Charly" geführt. Wird beim Durchführen einer Suche anhand von Kurznamen der Name "Charly" als Suchkriterium eingegeben, wird als Ergebnis eine Liste mit allen Personen zurückgegeben, die entweder als "Karl" oder "Charly" erfasst wurden.

Die Kurznamen werden im Rahmen der Antragsadministration mit Namen verknüpft. Standardmäßig wird bei einer Suche der Kurzname einer Person automatisch berücksichtigt. Die Standardeinstellung für den Suchindikator des Kurznamens kann über eine Administratoreigenschaft konfiguriert werden. Weitere Informationen zur Verwaltung von Kurznamen und der Konfiguration der Standardeinstellung für den Kurznamen-Suchindikator enthält das Handbuch Cúram System Configuration Guide.

Die phonetische Suche (d. h. "hört sich an wie") wird für den Nachnamen einer Person standardmäßig implementiert. Die phonetische Suche gibt ähnlich klingende Namen zurück. Bei einer Suche nach "Schmitt" werden beispielsweise auch "Schmidt", "Schmitz" sowie andere ähnlich klingende Namen gefunden.

In die Suche können zudem alle Beteiligtenrollen eingeschlossen werden, indem Sie allgemeine, für alle Beteiligtenrollen gültige Suchkriterien eingeben. Dies kann beispielsweise ein Name oder eine Adresse sein. In diesem Fall werden Details zu allen Beteiligten zurückgegeben, die die Suchkriterien erfüllen, einschließlich der in der Anwendung aktuell zugewiesenen Beteiligtenrolle(n).

# <span id="page-18-0"></span>**3.2.2 Platzhaltersuche**

Je nachdem, ob Sie Generic Search Server (GSS) oder eine Datenbanksuche verwenden, variiert die Suche mit Platzhalterzeichen geringfügig.

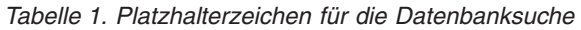

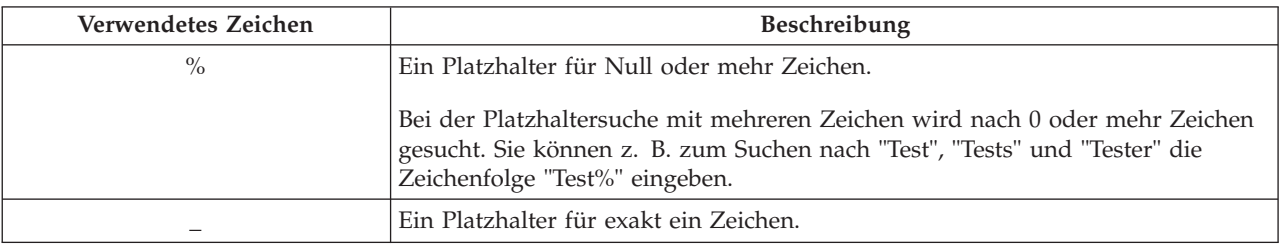

#### *Tabelle 2. Platzhalterzeichen für Generic Search Server*

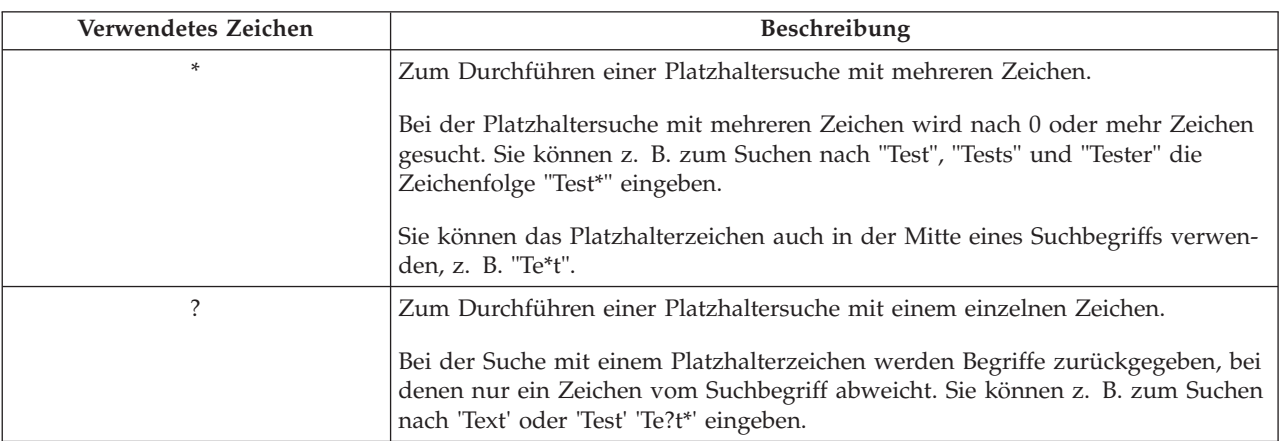

Hinweis: Generic Search Server nutzt Apache Lucene-Unterstützung für Platzhaltersuchen mit einem und mehreren Platzhalterzeichen. Ein Sternchen (\*) oder Fragezeichen (?) darf nicht als erstes Zeichen einer GSS-/Lucene-Suche angegeben werden. Weitere Informationen zu Generic Search Services enthält Cúram Generic Search Server.

#### **3.2.2.1 Automatisches Anhängen von Platzhalterzeichen**

Bei einigen Suchen werden bestimmten Suchkriterien Platzhalterzeichen angefügt und/oder vorangestellt. Wenn Sie beispielsweise bei einer Personensuche "Schmitz" eingeben, lautet das erweiterte Suchkriterium "Schmitz%", sodass alle Personen mit dem Namen "Schmitz" zurückgegeben werden. Ohne angehängtes Platzhalterzeichen % würde die Platzhaltersuche nur exakte Übereinstimmungen mit dem Suchbegriff "Schmitz" zurückgeben. Die folgende Tabelle enthält eine Übersicht über Suchen in der Anwendung# und gibt an, ob automatisch Platzhalterzeichen angehängt werden.

|                      | Datenbank oder GSS? | Vorangestellt | Angehängt      |
|----------------------|---------------------|---------------|----------------|
| Person               | Datenbank           | Nein          | <sub>l</sub> a |
| Person               | <b>GSS</b>          | Nein          | Nein           |
| Arbeitgeber          | Datenbank           | Nein          | Iа             |
| Arbeitgeber          | <b>GSS</b>          | Nein          | Nein           |
| Informationsanbieter | Datenbank           | Nein          | <sub>l</sub> a |
| Informationsanbieter | <b>GSS</b>          | Nein          | Nein           |
| Produktanbieter      | Datenbank           | Nein          | Iа             |
| Produktanbieter      | <b>GSS</b>          | Nein          | Nein           |

*Tabelle 3. Übersicht über Suchen in der Anwendung*

|                               | Datenbank oder GSS? | Vorangestellt | Angehängt  |
|-------------------------------|---------------------|---------------|------------|
| Servicebereitsteller          | Datenbank           | Nein          | <b>I</b> a |
| Servicebereitsteller          | <b>GSS</b>          | Nein          | Nein       |
| Versorgungsbetrieb            | Datenbank           | Nein          | Ja         |
| Versorgungsbetrieb            | <b>GSS</b>          | Nein          | Nein       |
| Ausbildungseinrichtung        | Datenbank           | Nein          | <b>Ta</b>  |
| Ausbildungseinrichtung        | <b>GSS</b>          | Nein          | Nein       |
| Externe Partei                | Datenbank           | Nein          | Ja         |
| Externe Partei                | <b>GSS</b>          | Nein          | Nein       |
| Büro der externen Partei      | Datenbank           | Nein          | Ja         |
| Suche nach allen Beteiligten  | Datenbank           | Nein          | Ja         |
| Suche nach allen Beteiligten  | <b>GSS</b>          | Nein          | Nein       |
| Benutzer                      | Datenbank           | Ja            | Ja         |
| Organisationseinheit arbeiten | Datenbank           | <b>I</b> a    | Ja         |
| Position                      | Datenbank           | Nein          | Ja         |
| <b>Externer Benutzer</b>      | Datenbank           | <b>I</b> a    | Ja         |
| Warteliste                    | Datenbank           | Ja            | Ja         |
| Gruppenpostfach,              | Datenbank           | Ja            | <b>I</b> a |

<span id="page-19-0"></span>*Tabelle 3. Übersicht über Suchen in der Anwendung (Forts.)*

#### **3.2.3 Durchführen einer Schnellsuche**

In der Anwendung ist eine Schnellsuchfunktion vorgesehen. Die Schnellsuche kann an einer beliebigen Position der Anwendung aufgerufen werden. Der Benutzer kann hier eine Referenznummer eingeben und alle Fälle, Beteiligten, Untersuchungen und Vorfälle durchsuchen. Stimmt die eingegebene Referenznummer mit der alternativen Identifikation eines Beteiligten überein, werden die Informationen zu diesem Beteiligten automatisch angezeigt. Verfügt der übereinstimmende Beteiligte zudem über einen oder mehrere Fälle, Untersuchungen und Vorfälle, gibt das System eine Gruppe von Suchergebnissen zurück, die den Datensatz des Beteiligten und die zugehörigen Datensätze einschließt. Organisationen können mithilfe von Anwendungseigenschaften konfigurieren, welche Beteiligtenrollen in die Schnellsuche einbezogen werden sollen.

#### **3.3 Allgemeine Beteiligteninformationen**

Informationen zu Beteiligten können hinzugefügt und gepflegt werden. Dies wird für die meisten Informationskategorien manuell vorgenommen, damit die Benutzer die Richtigkeit und Aktualität der Daten gewährleisten können. Ein Benutzer kann zum Beispiel eine neue Adresse für eine Person eingeben.

Für einige Informationskategorien erfolgen Ergänzung und Pflege automatisch durch das System. So werden zum Beispiel jedes Mal Interaktionsdatensätze hinzugefügt, wenn eine Kommunikation an einen Beteiligten gesendet wird oder dieser eine Zahlung erhält.

In den folgenden Abschnitten werden die Informationskategorien beschrieben, die den meisten Beteiligtentypen gemein sind. Beachten Sie, dass einige Kategorien für Anwärter, Repräsentanten oder Informationsanbieter nicht gepflegt werden.

# **3.3.1 Registrierungsinformationen**

Registrierungsinformationen werden für jeden Beteiligten bei der Registrierung gespeichert. Darunter fallen Vorgaben, Vertraulichkeitsstufe und Zahlungsinformationen des Beteiligten.

<span id="page-20-0"></span>In den Vorgaben des Beteiligten werden das vom Beteiligten bevorzugte öffentliche Büro, die bevorzugte Kommunikationsmethode und Sprache angegeben.

Durch die Vertraulichkeitsstufe des Beteiligten wird angegeben, wer Zugriff auf Informationen zum Beteiligten hat. Jedem Benutzer wird eine Vertraulichkeitsstufe im System zugewiesen. Nur Benutzer, die über dieselbe oder eine höhere Vertraulichkeitsstufe wie der Beteiligte verfügen, können auf die Angaben des Beteiligten zugreifen und/oder Änderungen an diesen vornehmen.

In den Zahlungsinformationen des Beteiligten werden Währung, Zahlungsmethode und das Intervall angegeben, in dem Zahlungen an Dritte für den Beteiligten erfolgen. Zahlungen an Dritte werden für registrierte Beteiligte basierend auf Abzügen von Leistungszahlungen einer Person ausgegeben. Zum Beispiel kann ein Betrag von der Leistungszahlung einer Person abgezogen und zur Begleichung einer Rechnung (z. B. Gas- oder Stromrechnung) verwendet werden. Zahlungen an Dritte werden als Ergebnis der Fallverarbeitung ausgegeben. Zahlungsinformationen werden nicht für Anwärter oder Repräsentanten gepflegt.

Um die Anspruchsberechtigung auf und Bereitstellung von Leistungen und Services an Personen und Anwärter effektiv zu verwalten, werden bei der Registrierung Informationen über die soziale Gemeinschaft, der die Person bzw. der Anwärter angehört, für diese Beteiligtentypen gespeichert. Informationen zur sozialen Gemeinschaft helfen dabei, zu bestimmen, welcher Gesellschaftsschicht der Beteiligte angehört. Sie enthalten alle Details zu ethnischer Herkunft, ethnischer Zugehörigkeit und einheimischer Gruppe. Weitere Informationen, die für Personen und Anwärter gespeichert werden können, sind Staatsangehörigkeit und Geburtsland.

Ein Beispiel für die ethnische Herkunft ist hispanisch oder lateinamerikanisch. Beispiele für die ethnische Zugehörigkeit sind Schwarzer/Afroamerikaner und Weißer/Kaukasier. Für einen Beteiligten können bei Bedarf auch mehrere ethnische Zugehörigkeiten erfasst werden. So lassen sich für den Beteiligten alle Leistungen und Services ermitteln, die für die jeweilige ethnische Zugehörigkeit gelten. Einheimische Gruppen beziehen sich auf die indigene Herkunft, von der die Person bzw. der Anwärter abstammt, z. B. Azteke, Babine, Bahwika usw. Beispiele für einheimische Gruppen sind Inuit, Maya und Lakota. Die entsprechenden Details geben an, ob der Beteiligte Mitglied einer einheimischen Gruppe ist, und welcher einheimischen Gruppe er angehört.

#### **3.3.2 Adressen, Telefonnummern und E-Mail-Adressen**

Für jede erfasste Adresse, Telefonnummer und E-Mail-Adresse muss ein Typ ausgewählt werden, z. B. "Privat" oder "Geschäftlich".

Adressdatensätze sind für Anwärter und Repräsentanten optional, für alle anderen Beteiligtentypen aber obligatorisch.

#### **3.3.3 Administratoren**

Ein Administrator ist ein Benutzer, dem die Verwaltung der Interaktionen zwischen der Organisation und einem Beteiligten zugewiesen wurde. Marion Mustermann, die Administratorin für die Person Lisa Müller, ist zum Beispiel zuständig für die Verwaltung aller Interaktionen zwischen der Organisation und Lisa Müller. Der Benutzer, der einen Beteiligten registriert, ist als Administrator für diesen Beteiligten festgelegt. Der Administrator kann nach der Registrierung in einen anderen Benutzer oder in eine Benutzergruppe geändert werden, indem Sie als Administrator eine Organisationsgruppe festlegen, z. B. Organisationseinheit, Position oder Gruppenpostfach. Durch Zuweisung der Eigentumsrechte zu einer Organisationsgruppe geben Sie an, dass der Beteiligte von allen Mitgliedern der angegebenen Organisationsgruppe bzw. dem angegebenen Gruppenpostfach verwaltet werden kann.

Repräsentanten wird kein Administrator zugewiesen.

# <span id="page-21-0"></span>**3.3.4 Alternative IDs**

Datensätze für alternative IDs werden verwendet, um verschiedene Arten der Identifikation von Beteiligten zu speichern, wie etwa Reisepassnummern oder Sozialversicherungsnummern. Organisationen verwenden in der Regel Identifizierungsdatensätze, um Beteiligte zu identifizieren und zu suchen.

Wenn bei der Registrierung für einen Beteiligten keine Referenznummer für eine alternative ID eingegeben wird, generiert das System automatisch einen Identifizierungsdatensatz mit Referenznummer.

**Anmerkung:** Die Beteiligtentypen 'Person' und 'Anwärter' verwenden Identifizierungsdatensätze für die Erfassung alternativer Informationen für die Identifikation. Weitere Details enthält der Abschnitt zur [Identifikation.](#page-32-1)

### **3.3.5 Anhänge**

Ein Anhang zum Beteiligten ist eine ergänzende Datei, die an den Datensatz des Beteiligten angefügt wird. So kann eine Organisation z. B. Fotos der Haustiere einer Person, ihres ersten Schultags oder ihrer sportlichen Leistungen anfügen, um wichtige Ereignisse im Leben der Person zu belegen. Weitere Beispiele für Anhänge sind Heiratsurkunden, Briefe und Rechnungen. Außerdem können Produktanbieter der Organisation Dokumente wie Brandschutzzertifikate oder Gesundheits- und Sicherheitsrichtlinien bereitstellen.

Es werden verschiedene Dateitypen unterstützt, z. B. Microsoft Word, Microsoft Excel und PDF. Die Dateigröße des Anhangs ist nicht beschränkt, die Organisation kann jedoch mithilfe einer Anwendungseigenschaft einen Grenzwert festlegen. Wenn die Datei an den Fall angehängt wurde, können auch andere Systembenutzer, die über die entsprechenden Sicherheitsberechtigungen verfügen, darauf zugreifen.

Anhänge können auch mit einem Content-Management-System über die Konfiguration der Anwendungseigenschaften im Rahmen der Administration integriert werden. Sollte sich eine Organisation zur Integration von Anhängen mit einem Content-Management-System entscheiden, wird die Datei im Content-Management-System gespeichert und dort abgerufen anstatt in der Datenbank der Anwendung. Informationen zum Anhang können auch im Content-Management-System gespeichert werden. So können zum Beispiel die Referenznummer des Falls, in dem der Anhang erstellt wurde, der Dokumenttyp und das Datum, an dem das Dokument empfangen wurde, gemeinsam mit dem eigentlichen Dokument gespeichert werden.

Weitere Informationen zur Integration mit einem Content-Management-System enthalten das Handbuch Cúram System Configuration Guide und das Handbuch Cúram Content Management Interoperability Services Integration Guide.

### **3.3.6 Bankkonten**

Die Bankverbindungsdaten enthalten Details der Bankkonten des Beteiligten. Mit diesen Daten kann der elektronische Zahlungsverkehr (EZV) für Zahlungen an die Organisation oder von der Organisation eingerichtet werden. Für jedes Bankkonto muss ein Typ erfasst werden, z. B. privates Girokonto oder Firmenkonto. Außerdem muss für jedes Bankkonto eine Bankfiliale ausgewählt werden. Gemeinsam genutzte Bankkonten können zu Informationszwecken als solche erfasst werden. Es ist jedoch nicht möglich, Informationen über den Eigentümer des gemeinsam genutzten Kontos zu erfassen.

Für Finanztransaktionen mit dem Beteiligten wird das primäre Konto desselben verwendet. Es ist möglich, für zukünftige oder ausstehende Zahlungen ein neues Bankkonto anzugeben. Es ist auch möglich, alle zukünftigen Zahlungen auf ein anderes Bankkonto zu übertragen. Wenn der Beteiligte ein Nominierter eines Falls (oder mehrerer Fälle) ist, aktualisiert das System die Bankverbindung automatisch, damit sie mit der Übertragung übereinstimmt. Durch einen Banktransfer kann ein Beteiligter Bankkonten ändern, ohne die regelmäßigen Finanztransaktionen mit der Organisation zu unterbrechen.

<span id="page-22-0"></span>Sobald die Organisation eine Zahlung auf ein Bankkonto überwiesen hat, kann dieses nicht mehr aus dem System gelöscht werden. Wenn das Bankkonto in der Folgezeit geändert wird, werden die ursprünglichen Kontoinformationen geklont, damit Details etwaiger Zahlungen an dieses Bankkonto gespeichert bleiben. Einer der Vorteile beim Klonen des Bankkontos besteht darin, dass, wenn ein Benutzer Bankkontodetails für eine Finanztransaktion anzeigt, das System das Bankkonto aufruft, das zum Zeitpunkt der Finanztransaktion aktuell war.

### **3.3.7 Kommunikationen**

Unter Kommunikationen versteht man die Korrespondenz mit der Organisation. Kommunikationen, die sich auf den Beteiligten beziehen, sind in der Kommunikationsliste des Beteiligten enthalten. Der Beteiligte kann der Kommunikationspartner für alle Kommunikationen dieser Liste sein, muss es aber nicht. Beispielsweise kann ein Brief stellvertretend für den Beteiligten an eine externe Agentur gesendet werden.

Kommunikationen können in Papierform oder per Telefon bzw. E-Mail erfolgen. Ausgehende Kommunikationen können mit Microsoft Word-Vorlagen, XSL-Vorlagen oder per E-Mail erstellt und dann automatisch für einen Beteiligten gespeichert werden. Ausgehende und eingehende Kommunikationen können auch nach dem Versenden bzw. Empfangen erfasst werden. Ein Brief von einem Beteiligten kann zum Beispiel eingescannt und dann für den Beteiligten gespeichert werden.

Damit Kommunikationen an einen Beteiligten ausgegeben werden können, müssen entsprechende Informationen zum Beteiligten gespeichert sein. Zum Beispiel muss die E-Mail-Adresse des Beteiligten vorliegen, damit diesem eine E-Mail gesendet werden kann. Kommunikationen können nicht an Anwärter gesendet werden, für die kein Nachname oder keine Adresse erfasst ist.

Wenn eine Kommunikation an eine Person gesendet wird, die kein registrierter Beteiligter ist, müssen die Kommunikationsinformationen zum Kommunikationspartner manuell eingegeben werden. Der Kommunikationspartner wird automatisch als Repräsentant registriert, und die eingegebenen Informationen werden gespeichert.

### **3.3.8 Kommunikationsausnahmen**

Eine Kommunikationsausnahme wird verwendet, um anzugeben, dass ein Beteiligter Kommunikationen in einem bestimmten Format nicht erhalten möchte. Wenn für einen Kommunikationspartner eine aktive Kommunikationsausnahme vorliegt, kann keine Kommunikation mit dieser Methode erstellt werden. Wenn beispielsweise Kommunikationen in gedruckter Form (z. B. Postbriefe) als Kommunikationsausnahme aufgelistet sind, weil die Person keine feste Adresse hat, dann werden keine Kommunikationen in gedruckter Form an diese Person verschickt.

### **3.3.9 Kontakte**

Ein Kontakt ist eine Person, die berechtigt ist, im Namen des Beteiligten zu handeln. Kontakte sind nützlich, wenn ein Beteiligter nicht direkt mit der Organisation kommunizieren kann oder wenn es sich bei dem Beteiligten um ein großes Unternehmen handelt, das einen Mitarbeiter für die Interaktionen bestimmt hat. Wenn beispielsweise eine Person rechtsunfähig ist, können alle Interaktionen der Person mit der Organisation über einen Kontakt stattfinden. Oder wenn es sich bei einem Produktanbieter um einen großen Konzern handelt, wird ein Repräsentant des Unternehmens als Unternehmenskontakt aufgeführt.

Wenn ein noch nicht als Beteiligter registrierter Kontakt hinzugefügt wird, wird der Kontakt automatisch als Repräsentant registriert. Die für den Kontakt eingegebenen Informationen werden für den neuen Repräsentanten verwendet.

# **3.3.10 Finanzaufstellung**

Jede Finanztransaktion zwischen der Organisation und einem Beteiligten wird in der Finanzaufstellungsliste des Beteiligten erfasst. Wenn zum Beispiel eine Zahlung an eine Person erfolgt, wird der Finanzaufstellungsliste der Person automatisch ein Finanzdatensatz hinzugefügt.

<span id="page-23-0"></span>Für Personen und Arbeitgeber erfasste Finanztransaktionen werden während der Fallverarbeitung ausgegeben. Zum Beispiel können Zahlungen für eine Person ausgegeben werden, wenn die Person die Anspruchsberechtigung für eine Leistung hat. Eine Finanztransaktion für eine Person oder einen Arbeitgeber kann gegebenenfalls als Kontoanpassung in der Finanzaufstellungsliste der Person oder des Arbeitgebers eingegeben werden. Dadurch haben Benutzer die Möglichkeit, eine Finanztransaktion gutzuschreiben oder abzubuchen, um aufgetretene Fehler zu korrigieren. Wenn ein Kunde eine Zahlung an die Agentur vornimmt, wird ebenfalls eine Finanztransaktion erfasst.

Zahlungen an Dritte können basierend auf Abzügen von Leistungszahlungen einer Person für Personen, Arbeitgeber, Informationsanbieter, Produktanbieter, Versorgungsbetriebe, Servicebereitsteller und externe Beteiligte ausgegeben werden. Die für Personen, Arbeitgeber, Produktanbieter, Servicebereitsteller, Versorgungsbetriebe, Informationsanbieter und externe Personen erfassten Finanztransaktionen enthalten in der Regel mehrere Zahlungen von mehreren Beteiligten. Diese werden normalerweise in einem angegebenen Intervall an den Beteiligten ausgegeben, z. B. vierteljährlich oder jährlich.

Das Intervall, die Methode und die Währung dieser Zahlungen können für jeden Beteiligten eingerichtet werden. Zum Beispiel kann ein Servicebereitsteller eine Einzelzahlung für alle Services erhalten, die er in einem bestimmten Zeitraum erbracht hat. Das Intervall, die Methode und die Währung dieser Zahlungen können für jeden Produktanbieter, Servicebereitsteller, Versorgungsbetrieb oder jede externe Partei eingerichtet werden.

Für Repräsentanten werden keine Finanzinformationen gepflegt.

#### **3.3.11 Interaktionen**

Die Liste der Interaktionen eines Beteiligten liefert Informationen zu allen Kommunikationen und Zahlungen eines Beteiligten. Interaktionen sind nützlich, da sie eine Übersicht über den Kontakt des Beteiligten mit der Organisation liefern. Wenn beispielsweise ein Beteiligter bezüglich einer bestimmten Zahlung anruft, kann der Benutzer schnell auf die allgemeinen Informationen über diese Zahlung sowie auf alle Kommunikationen, die sich darauf beziehen, zugreifen.

Interaktionsdatensätze werden beim Auftreten einer Interaktion automatisch vom System hinzugefügt. So wird zum Beispiel jedes Mal ein Interaktionsdatensatz für einen Beteiligten hinzugefügt, wenn eine Zahlung an diesen Beteiligten erfolgt. Es wird außerdem jedes Mal eine Interaktion erfasst, wenn ein Kunde eine Zahlung erhält oder eine Verbindlichkeit an einen Kunden gesendet wird.

Zusätzlich können Call-Center zum Verknüpfen der Interaktionen eingerichtet werden. Jegliche Anrufe bei einem Call-Center werden dann automatisch der Interaktionsliste hinzugefügt.

Für Repräsentanten werden keine Interaktionsinformationen gepflegt.

#### **3.3.12 Notizen**

Notizen ermöglichen es Benutzern, weitere Informationen hinsichtlich eines Beteiligten zu speichern. Eine Notiz wird als Freitext eingegeben. Es wird ihr eine Vertraulichkeitsstufe zugewiesen, sodass die Notiz nur von bestimmten Benutzern aufgerufen werden kann. Für alle Notizen wird ein Notizenverlauf verwaltet. Dieser Verlauf enthält vorgenommene Änderungen, Datum und Uhrzeit der Änderungen sowie den Namen des Benutzers, der die Änderungen vorgenommen hat.

Für Repräsentanten können keine Notizen gespeichert werden.

### **3.3.13 Beteiligtenrollen**

Für eine Person oder Entität, die mit der Organisation in mehr als einer Funktion interagiert, wird ein separater Beteiligtentyp für jede Funktion registriert. Wenn beispielsweise eine registrierte Person auch als Arbeitgeber registriert ist, dann wird sowohl für die Person als auch für den Arbeitgeber ein Rollendatensatz angelegt.

<span id="page-24-0"></span>Jedes Mal, wenn ein Beteiligter als zusätzlicher Beteiligtentyp registriert wird, wird automatisch für jeden Beteiligten ein Rollendatensatz hinzugefügt. Ebenso werden diese automatisch gelöscht, wenn ein Beteiligter für eine zugehörige Rolle gelöscht wird.

Für Repräsentanten werden keine Rollen gepflegt.

### **3.3.14 Aufgaben**

Bei einer Aufgabe handelt es sich um eine Anweisung zur Ausführung eines bestimmten Arbeitselements. Normalerweise werden Aufgaben (Tasks) automatisch vom System generiert, sie können aber auch manuell von einem Benutzer erstellt werden. Aufgaben werden zu einem Benutzer zugeordnet und über den Posteingang des Benutzers verwaltet. Aufgaben, die mit einem bestimmten Beteiligten verknüpft sind, werden auch in der Aufgabenliste des Beteiligten angezeigt und dort gepflegt. Eine Aufgabe, die zum Beispiel darauf hinweisen soll, dass im Anschluss an die Registrierung das Geburtsdatum eines Beteiligten überprüft werden muss, wird im Posteingang des Benutzers und auch in der Aufgabenliste des Beteiligten angezeigt.

Die Erstellung von Aufgaben erfolgt nicht für Repräsentanten.

#### **3.4 Registrierungsinformationen zur externen Partei**

Die Registrierungsinformationen einer externen Partei unterscheiden sich von Standardregistrierungsinformationen, die für andere Beteiligte gespeichert werden. Zusätzlich zu Standardinformationen wie Vorgaben und Zahlungsdetails werden für bestimmte Typen von externen Parteien (z. B. kommunale Organisationen) auch Verifizierungsdaten gespeichert.

Die Verifizierungsdaten geben an, ob die externe Partei Verifizierungselemente im Namen eines Beteiligten erfassen kann. Beispiele für Verifizierungselemente sind eine Kopie der Geburtsurkunde oder des Reisepasses. Ist die Verifizierung zulässig, können Mitglieder der externen Partei, deren Benutzerprofil entsprechende Verifizierungsberechtigungen umfasst, Verifizierungselemente an die Organisation übermitteln.

### **3.5 Registrierungsinformationen zu Ausbildungseinrichtungen**

Die Registrierungsinformationen zu Ausbildungseinrichtungen unterscheiden sich von Standardregistrierungsinformationen, die für andere Beteiligte gespeichert werden. Zusätzlich zu Standardinformationen wie Vorgaben und Kontaktdetails werden auch der Typ der Ausbildungseinrichtung (z. B. Hochschule für Aufbaustudium) und der Schulbezirk, zu der die Ausbildungseinrichtung gehört, gespeichert. Die Registrierungsinformationen zu Ausbildungseinrichtungen geben außerdem Auskunft darüber, ob es sich bei der Ausbildungseinrichtung um eine öffentliche oder private Organisation handelt.

# <span id="page-26-0"></span>**Kapitel 4. Pflegen zusätzlicher Informationen zu Personen und Anwärtern**

# **4.1 Einführung**

In diesem Kapitel werden die zusätzlichen Informationskategorien erläutert, die für die Beteiligtentypen 'Person' und 'Anwärter' erfasst werden können.

#### **4.2 Bild der Person**

Ein Bild kann für eine Person oder für einen Anwärter gepflegt werden. Nachdem ein Bild vom Benutzer hochgeladen wurde, wird es auf der Startseite der Person bzw. des Anwärters angezeigt. Das Bild kann auch wieder von einem Benutzer entfernt werden. Als Bildgröße sind maximal 65 KB zulässig. Es können verschiedene Bildtypen verwendet werden, z. B. JPEG, PNG und GIF. Die Option der Bildanzeige für Personen und Anwärter wird in der Anwendung zur Systemadministration konfiguriert.

#### **4.3 Fälle**

Fälle werden verwendet, um die Feststellung der Anspruchsberechtigung und die Bereitstellung von Leistungen und Services für Beteiligte des Typs 'Person' oder 'Anwärter' zu verwalten. Der Begriff 'Fall' bezieht sich auf einen integrierten Fall oder einen Produktbereitstellungsfall.

Wurde ein Beteiligtentyp 'Person' bzw. 'Anwärter' als Fallmitglied erfasst, so wird der Fall automatisch zur Fallliste der Person hinzugefügt. Der Benutzer kann so erkennen, in welcher Form der Beteiligte bzw. der Anwärter mit der Organisation interagiert. Außerdem bietet sie eine bequeme Möglichkeit, auf Fälle zuzugreifen, die mit dieser Person zusammenhängen. Die Organisation kann, falls gewünscht, die angezeigte Fallliste auf die Fälle beschränken, in denen der Beteiligte des Typs 'Person' bzw. 'Anwärter' der Hauptbeteiligte des Falls ist. Dies wird während der Systemadministration definiert.

Der Benutzer kann zudem alle Servicepläne, Bewertungen, Screenings, Untersuchungen und Vorfälle anzeigen, bei denen der Beteiligte des Typ 'Person' bzw. 'Anwärter' der Hauptbeteiligte ist.

#### **4.4 Vorfälle**

Vorfälle sind Ereignisse, die direkte negative Auswirkungen auf die Gesundheit und Sicherheit der betroffenen Beteiligten haben (oder haben könnten), z. B. eine gemeldete Vernachlässigung eines Kinds oder Kindesmisshandlung oder ein Unfall am Arbeitsplatz.

### **4.4.1 Aufzeichnen eines Vorfalls**

Ein Vorfalldatensatz umfasst folgende Daten:

- Der Typ des Vorfalls, z. B. Verdacht auf Missbrauch oder Vernachlässigung.
- Der Schweregrad und die Vertraulichkeitsstufe des Vorfalls.
- v Die Rolle des Beteiligten bei dem Vorfall, z. B. Täter oder Zeuge. Von einem Vorfall können verschiedene Beteiligte betroffen sein. Um dies zu ermöglichen, kann eine Rolle auf jeden Beteiligten, dessen Daten für den Vorfall aufgezeichnet werden, oder auf einen der von dem Vorfall betroffenen Beteiligten angewendet werden. Die Person, die den Vorfall gemeldet hat, kann beispielsweise zugleich das mutmaßliche Opfer sein. Beachten Sie, dass ein Beteiligter mehrere Rollen in einem bestimmten Vorfall innehaben kann.
- v Eine detaillierte Beschreibung des Vorfalls.
- v Das Datum des Vorfalls, einschließlich der Uhrzeit oder der Tageszeit. Beispiele für die Tageszeit sind 'Frühmorgens', 'Mittags' und 'Nachts'.
- <span id="page-27-0"></span>v Die Person, die den Vorfall gemeldet hat. Bei diesen Personen kann es sich um registrierte Beteiligte, Benutzer oder nicht registrierte Personen handeln, deren Kontaktdaten eingegeben wurden, als der Vorfall gemeldet wurde.
- v Unterstützende Dokumentation, z. B. Beweismittel für die Umstände, die zu dem Vorfall geführt haben.
- v Hierbei kann es sich beispielsweise um die Details der Verletzung, die Ursache der Verletzung, den Schweregrad der Verletzung und die für die Verletzung verantwortliche Person handeln.

# **4.4.2 Kontaktprotokolle für Vorfall**

Das Kontaktprotokoll enthält Angaben zu allen Maßnahmen, die infolge des Vorfalls ergriffen wurden, z. B. eine Konferenz zum Fall oder ein Besuch. Im Kontaktprotokoll sind außerdem ein oder mehrere verbundene Kontakte angegeben, die in einem persönlichen Gespräch, per E-Mail, telefonisch oder in Schriftform hinzugezogen werden können.

Jeder Kontakt umfasst folgende Daten:

- v Den Namen und die Details jedes Kontaktbeteiligten. Hierbei kann es sich um andere Beteiligte oder nicht registrierte Personen handeln, deren Kontaktdaten im Kontaktprotokoll eingegeben wurden.
- Die Angaben zu dem Kontakt wie Standort, Zweck, Datum, Typ, Methode und Beschreibung.
- v Ein Mechanismus zum Hochladen und Speichern unterstützender Dokumentation.

Sie können auch eine Vorschau von einem oder mehreren Kontakten als Teil eines bestimmten Kontaktprotokolls anzeigen. Die Vorschaufunktion versetzt den Benutzer in die Lage, eine Momentaufnahme der Schlüsseldaten beliebiger Kontakte aufzurufen, die mit dem Kontaktprotokoll zusammenhängen. Zudem können Benutzer einen bestimmten Kontakt suchen.

#### **4.4.3 Benachrichtigungen zu Vorfällen**

Ein Vorteil der Vorfallmeldung ist die Möglichkeit, Benutzer über die Erstellung, die Aktualisierung oder den Abschluss von Vorfällen zu benachrichtigen. Es können auch Benachrichtigungen zu Vorfällen je nach Schweregrad konfiguriert werden. Zum Beispiel können Benutzer benachrichtigt werden, wenn Änderungen an Vorfällen mit hohem Schweregrad vorgenommen werden, nicht aber bei Vorfällen, die als geringfügig eingestuft wurden. Da Benutzer somit immer auf dem Laufenden gehalten werden, sind sie besser darauf vorbereitet, Entscheidungen im Namen ihrer Kunden zu treffen.

#### **4.5 Besondere Warnhinweise**

Besondere Warnhinweise können für Beteiligte des Typs 'Person' gepflegt werden, um Probleme hervorzuheben, die besonderer Aufmerksamkeit bedürfen. Diese Informationen werden erfasst, um die Sicherheit der Person(en) und der Organisation sicherzustellen. Besondere Warnhinweise sind in der Regel direkt mit der Sicherheit der Person oder der Sicherheit von anderen Personen verbunden, die mit der Person in Beziehung stehen. Es gibt folgende Kategorien von besonderen Warnhinweisen: Verhaltenshinweise, z. B. ausgerissen, entflohen oder selbstmordgefährdet; Gesundheitsrisiken, z. B. Allergien, ansteckende Krankheiten oder spezielle Diätanforderungen; oder Sicherheitsgefahren, z. B. einschlägige kriminelle Vorgeschichte wie Gewalt- oder Sexualstraftäter. Die Liste der besonderen Warnhinweise kann so konfiguriert werden, dass sie den spezifischen Anforderungen der lokalen Organisation entspricht. Wenn ein Warnhinweis nicht mehr aktuell ist, wird ein Enddatum erfasst. Damit wird der Warnhinweis in einer Verlaufsliste mit Warnhinweisen gespeichert.

Die Benutzer der Organisation werden anhand eines Symbols über besondere Warnhinweise zu Beteiligten des Typs 'Person' informiert. Wenn ein registrierter Beteiligter über einen oder mehrere aktive besondere Warnhinweise verfügt, wird dieses Symbol auf der Startseite der Person angezeigt. Die vollständige Liste der besonderen Warnhinweise kann über das Symbol aufgerufen werden.

Beachten Sie, dass besondere Warnhinweise nur für Beteiligte des Typs 'Person' erfasst werden können.

### <span id="page-28-0"></span>**4.6 Abzüge**

Eine Person, die eine Leistung erhält, kann beantragen, dass ein Teil dieser Leistung abgezogen und an einen Dritten bezahlt oder einem Kredit zugeteilt wird. Dritte sind registrierte Beteiligte. Ein Teil der Leistungszahlung an eine Person kann zum Beispiel an einen registrierten Stromversorger gezahlt werden. Eine Person kann sich entschließen, die erhaltenen Leistungen auf diese Weise im Rahmen einer Finanzplanung aufzuteilen oder einen offenen Kredit zu begleichen. Die Organisation kann ebenfalls Abzüge von den Leistungszahlungen an die Person durchführen, um eine Rückerstattung an die Organisation vorzunehmen.

Abzüge werden als Teil der Fallverarbeitung eingerichtet. In der Liste der Abzüge einer Person werden alle Abzüge angezeigt, die für alle Fälle der Person festgelegt sind.

Für Anwärter werden keine Abzugsinformationen gepflegt.

Weitere Informationen zur Verarbeitung von Abzügen enthält das Handbuch Cúram Deductions Guide.

#### **4.7 Angaben**

Angaben sind von Beteiligten angegebene Informationen, mit denen eine Bewertung oder Feststellung vorgenommen werden kann. Mit dem Geburtsdatum einer Person kann beispielsweise ermittelt werden, ob eine Altersqualifikation für eine Leistung oder einen Service gegeben ist; aus diesem Grund ist das Geburtsdatum eine wichtiges Element für die Verarbeitung des Falls.

Angaben zu Personen und Anwärtern bestehen aus einer Gruppe von Angabentypen, bei denen es sich im Grunde genommen um logische Gruppen miteinander verwandter Attribute handelt. Eine Reihe von Angabentypen werden auf der Registerkarte für Personen/Anwärter angegeben.

Angaben zu Personen und Anwärtern können auf den Registerkarten für Personen bzw. Anwärter gepflegt und in allen Fällen gemeinsam verwendet werden, in denen der Beteiligte ein Mitglied ist. Umgekehrt können Organisationen sich dazu entschließen, Angaben zu Personen und Anwärtern direkt in einem Fall zu pflegen, und das System so konfigurieren, dass es diese Angaben zurück auf die Registerkarte für Personen bzw. Anwärter überträgt und dort gemeinsam nutzt.

Die Verwaltung (Pflege) von Angaben auf der Registerkarten für Personen bzw. Anwärter weicht geringfügig von der für einen Fall ab. Die Registerkarten für Personen bzw. Anwärter sind nicht für das Konzept von Angaben mit dem Status 'In Bearbeitung' ausgelegt. Daher werden Aktualisierungen automatisch angewendet. Dies steht im Gegensatz zu der Bereitstellung von Angaben über den Broker aus der Registerkarte für Personen bzw. Anwärter in Fällen, bei der gegebenenfalls ein benutzerseitiger Eingriff erforderlich ist, bevor Aktualisierungen von Angaben entweder durch Akzeptieren in den Fall übernommen oder aktiviert und von Regeln verwendet werden.

In den folgenden Abschnitten werden die einzelnen Angabentypen beschrieben, die auf den Registerkarten für Personen bzw. Anwärter bereitgestellt werden. Wie die Verwaltung (Pflege) der einzelnen Typen erfolgt, wird in einer kurzen Übersicht erläutert.

# **4.7.1 Adressen**

Adressinformationen können zwar für alle Beteiligtentypen erfasst werden, aber Adressinformationen für Personen und Anwärter werden in Form von Angaben verwaltet. Die bei der Registrierung erfasste Adresse wird als Privatadresse aufgezeichnet. Für eine Person oder einen Anwärter können eine Reihe verschiedener Adresstypen (wie 'Privat' oder 'Gemietet') erfasst werden und es sind auch mehrere Instanzen eines jeden Typs zulässig.Anhand von Start- und Enddaten ('Von' und 'Bis') wird der Zeitraum erfasst, in dem eine Person oder ein Anwärter an einer bestimmten Adresse gewohnt hat. Im Klartext wird hiermit angegeben, über welchen Zeitraum die Angaben Gültigkeit hatten bzw. haben.

<span id="page-29-0"></span>Die Details einer Adresse ändern sich im Laufe der Zeit nicht, da eine Adresse als statisch gilt. Dies bedeutet, dass an den Details einer Adresse selbst keine Änderungen auftreten, selbst wenn eine Person diese Adresse verlässt. Aus diesem Grund müssen Benutzer bei der Pflege von Adressinformationen im System entweder neue Datensätze erstellen oder die vorhandenen Datensätze korrigieren. Folgesätze, d. h. sukzessiv gültige Änderungen, die ab einem bestimmten Datum in Kraft treten, sind daher bei Adressangaben nicht zulässig.

Ein Kunde könnte zum Beispiel die Organisation darüber informieren, dass er an eine andere Privatadresse umgezogen ist. In diesem Fall würde der Benutzer für den vorhandenen Adressdatensatz ein Enddatum ('Bis') eingeben, das angibt, an welchem Datum den Kunde von dieser Adresse ausgezogen ist. Außerdem würde er einen neuen Datensatz mit einem Startdatum ('Von') erstellen, das angibt, an welchem Datum der Kunde an die neue Adresse umgezogen ist. Derselbe Kunde könnte der Organisation später mitteilen, dass er keine Post unter seiner neuen Privatadresse erhält. Der Benutzer würde dann die neu erfasste Adresse anzeigen, bei einer Überprüfung feststellen, dass sie fehlerhaft ist, und die Adressdetails entsprechend korrigieren.

Die aus einem anderen Fall mit dem Broker bereitgestellten Adressdatensätze werden automatisch verarbeitet. Hierzu prüft das System den eingehenden Datensatz, um zu ermitteln, ob die Adresse wie eine neue Adresse behandelt werden soll, ob eine vorhandene Adresse geändert werden muss oder ob die Adresse ein Duplikat einer bereits gespeicherten Adresse ist. Wenn die Adresse als Duplikat angesehen wird (da alle Attribute für den Datensatz mit einem bereits vorhandenen Adressdatensatz übereinstimmen), wird keine Aktualisierung vorgenommen. Um zu bestimmen, ob ein neuer Datensatz hinzugefügt wird oder Änderungen an einem bereits vorhandenen Datensatz vorgenommen werden müssen, überprüft das System zuerst, ob ein logisch identischer Datensatz vorhanden ist. 'Logisch identisch' bedeutet, dass eine Reihe von Attributen mit dem eingehenden Datensatz übereinstimmen. Im beschriebenen Fall würde dies alle Adressattribute mit Ausnahme von Daten wie dem Start- und dem Enddatum einschließen. Wenn die Attribute übereinstimmen, aktualisiert das System dann den vorhandenen gespeicherten Datensatz mit den Details des eingehenden Datensatzes (sofern der eingehende Datensatz das aktuellere Eingangsdatum aufweist). Wenn es bei den Attributen keinerlei Übereinstimmungen gibt, fügt das System diesen Datensatz als neue Adresse hinzu.

### **4.7.2 Bankkonto**

Bankverbindungsdaten können zwar für alle Beteiligtentypen erfasst werden, aber die Bankverbindungsdaten für Personen/Anwärter werden als Angaben gepflegt. Für eine Person oder einen Anwärter können eine Reihe verschiedener Typen von Bankkonten erfasst werden und es sind auch mehrere Instanzen eines jeden Typs zulässig.Anhand von Start- und Enddaten ('Von' bzw. 'Bis') wird der Gültigkeitszeitraum eines Bankkontos eingetragen. Die Details eines Bankkontos ändern sich im Laufe der Zeit nicht, da ein Bankkonto als statisch gilt. Dies bedeutet, dass an den Details für ein bestimmtes Konto selbst keine Änderungen auftreten, selbst wenn eine Einzelperson dieses Konto schließt. Aus diesem Grund müssen Benutzer bei der Pflege von Bankverbindungsdaten im System entweder neue Datensätze erstellen oder die vorhandenen Datensätze korrigieren. Folgesätze, d. h. sukzessiv gültige Änderungen, sind nicht zulässig.

Ein Kunde könnte zum Beispiel die Organisation darüber informieren, dass er vor kurzem die Bank gewechselt hat. In diesem Fall würde der Benutzer für den vorhandenen Bankkontodatensatz ein Enddatum ('Bis') eingeben, das angibt, an welchem Datum der Kunde sein altes Konto gesperrt (gekündigt) hat. Außerdem würde er einen neuen Datensatz mit einem Startdatum ('Von') erstellen, das angibt, an welchem Datum der Kunde sein neues Konto eröffnet hat. Derselbe Kunde könnte der Organisation später mitteilen, dass er keine Einzahlungen auf sein neues Bankkonto verzeichnet. Der Benutzer würde dann das neu erfasste Bankkonto anzeigen, bei einer Überprüfung feststellen, dass die Angabe fehlerhaft ist, und die Details entsprechend korrigieren.

Die aus einem anderen Fall mit dem Broker bereitgestellten Datensätze für Bankkonten werden automatisch verarbeitet. Hierzu prüft das System den eingehenden Datensatz, um zu ermitteln, ob das Bankkonto wie ein neues Bankkonto behandelt werden soll, ob ein vorhandenes Bankkonto geändert werden muss oder ob das Bankkonto ein Duplikat eines bereits gespeicherten Bankkontos ist. Wenn das Bankkon<span id="page-30-0"></span>to als Duplikat angesehen wird (da alle Attribute für den Datensatz mit einem bereits vorhandenen Bankkontodatensatz übereinstimmen), wird keine Aktualisierung vorgenommen.

Um zu bestimmen, ob ein neuer Datensatz hinzugefügt werden muss oder Änderungen an einem bereits vorhandenen Datensatz vorgenommen werden müssen, überprüft das System zuerst, ob ein logisch identischer Datensatz vorhanden ist. 'Logisch identisch' bedeutet, dass eine Reihe von Attributen mit dem eingehenden Datensatz übereinstimmen. Im beschriebenen Fall würde dies die Attribute für die Bankleitzahl und die Kontonummer einschließen. Wenn diese Attribute übereinstimmen, aktualisiert das System dann den vorhandenen gespeicherten Datensatz mit den Details des eingehenden Datensatzes (sofern der eingehende Datensatz das aktuellere Eingangsdatum aufweist). Wenn es bei den Attributen keinerlei Übereinstimmungen gibt, fügt das System diesen Datensatz als neues Bankkonto hinzu.

### **4.7.3 Details zu Geburt und Tod**

Der Angabentyp für Details zu Geburt und Tod enthält Informationen wie das Geburtsdatum, das Todesdatum und den Mädchennamen der Mutter. Das Geburtsdatum wird bei der Registrierung eines Beteiligten erfasst. Seine Angabe ist für eine Person obligatorisch (und für einen Anwärter optional). Daher wird nach Abschluss der Registrierung automatisch ein Datensatz mit Angaben zu Geburt und Tod erstellt. Für einen Beteiligten oder einen Fall kann zu jedem Zeitpunkt immer nur ein Datensatz für Angaben zu Geburt und Tod vorhanden sein. Da an den Informationen auch im Laufe der Zeit keine Änderungen auftreten, müssen Benutzer, die Änderungen an diesen Angaben vornehmen wollen, den vorhandenen Datensatz anhand einer Korrektur entsprechend aktualisieren. Ein Kunde könnte zum Beispiel die Organisation darüber informieren, dass er beim Ausfüllen eines Online-Antrags auf Leistungen sein Geburtsdatum falsch eingegeben hat. Der Benutzer würde den entsprechenden Datensatz mit den Angaben zu Geburt und Tod anzeigen und das Geburtsdatum dann in Form einer Korrektur aktualisieren.

Die aus einem anderen Fall mit dem Broker bereitgestellten Datensätze mit Details zu Geburt und Tod werden automatisch verarbeitet. Da zu jedem Zeitpunkt immer nur ein Datensatz für Details zu Geburt und Tod vorhanden sein kann, überprüft das System, ob ein solcher Datensatz vorhanden ist. Wird ein solcher Datensatz gefunden, überprüft das System anhand der Attribute für das Geburtsdatum und das Todesdatum, ob der eingehende Datensatz logisch identisch mit dem vorhandenen Datensatz ist. Wenn die Attribute übereinstimmen, gilt der eingehende Datensatz als Duplikat, und es werden keine Aktualisierungen vorgenommen. Wenn die Attribute nicht übereinstimmen, aktualisiert das System den vorhandenen gespeicherten Datensatz mit den Details des eingehenden Datensatzes (sofern der eingehende Datensatz das aktuellere Eingangsdatum aufweist). Wenn kein Datensatz für Details zu Geburt und Tod vorhanden ist, fügt das System diesen Datensatz als neuen Datensatz hinzu.

### **4.7.4 Bevorzugte Kontaktdaten**

In den Angaben für bevorzugte Kontaktdaten werden bevorzugte Sprache und die bevorzugte Kommunikationsmethode des Kunden erfasst. Für eine Person oder einen Anwärter kann es jeweils nur einen Datensatz für bevorzugte Kontaktdaten geben. Daher müssen Benutzer den vorhandenen Datensatz in Form einer Korrektur aktualisieren. Für einen Kunden, der erst vor kurzer Zeit in das Land gezogen ist, könnte beispielsweise eine fremde Sprache als bevorzugte Sprache erfasst sein, die er zu einem späteren Zeitpunkt in die Landessprache ändern möchte. In diesem Fall würde der Benutzer die Angabe für die bevorzugte Sprache einfach entsprechend korrigieren.

Die aus einem anderen Fall mit dem Broker bereitgestellten Datensätze für bevorzugte Kontaktdaten werden automatisch verarbeitet. Da zu jedem Zeitpunkt immer nur ein Datensatz für bevorzugte Kontaktdaten vorhanden sein kann, überprüft das System, ob ein solcher Datensatz vorhanden ist. Wird ein solcher Datensatz gefunden, überprüft das System anhand der Attribute für die bevorzugte Kommunikationsmethode und die bevorzugte Sprache, ob der eingehende Datensatz logisch identisch mit dem vorhandenen Datensatz ist. Wenn die Attribute übereinstimmen, gilt der eingehende Datensatz als Duplikat, und es werden keine Aktualisierungen vorgenommen. Wenn die Attribute nicht übereinstimmen, aktualisiert das System den vorhandenen gespeicherten Datensatz mit den Details des eingehenden Datensatzes (so<span id="page-31-0"></span>fern der eingehende Datensatz das aktuellere Eingangsdatum aufweist). Wenn kein Datensatz für bevorzugte Kontaktdaten vorhanden ist, fügt das System diesen Datensatz als neuen Datensatz hinzu.

### **4.7.5 E-Mail-Adressen**

Informationen zu E-Mail-Adressen können zwar für alle Beteiligtentypen erfasst werden, aber E-Mail-Adressen für Personen und Anwärter werden in Form von Angaben verwaltet. Eine Person oder ein Anwärter kann über eine Reihe verschiedener Typen von E-Mail-Adressen (wie 'Privat' oder 'Geschäftlich') verfügen, und es sind auch mehrere Instanzen eines jeden Typs zulässig. Anhand von Start- und Enddaten ('Von' bzw. 'Bis') wird der Gültigkeitszeitraum für eine bestimmte E-Mail-Adresse eingetragen. Die Details einer E-Mail-Adresse ändern sich im Laufe der Zeit nicht. An den Details einer E-Mail-Adresse treten selbst keine Änderungen auf, selbst wenn eine Person diese E-Mail-Adresse nicht mehr verwendet. Aus diesem Grund müssen Benutzer bei der Pflege von Informationen für E-Mail-Adressen im System entweder neue Datensätze erstellen oder die vorhandenen Datensätze korrigieren. Folgesätze, d. h. sukzessiv gültige E-Mailadressen, sind nicht zulässig.

Die aus einem anderen Fall mit dem Broker bereitgestellten Datensätze für E-Mail-Adressen werden automatisch verarbeitet. Hierzu prüft das System den eingehenden Datensatz, um zu ermitteln, ob das System die E-Mail-Adresse wie einen neuen Datensatz behandeln soll, ob eine vorhandene E-Mail-Adresse geändert werden muss oder ob die E-Mail-Adresse als Duplikat einer bereits gespeicherten E-Mail-Adresse gilt. Wenn die E-Mail-Adresse als Duplikat angesehen wird (da alle Attribute für den Datensatz mit einem bereits vorhandenen E-Mail-Adressdatensatz übereinstimmen), wird keine Aktualisierung vorgenommen.

Um zu bestimmen, ob ein neuer Datensatz hinzugefügt werden muss oder Änderungen an einem bereits vorhandenen Datensatz vorgenommen werden müssen, überprüft das System zuerst, ob ein logisch identischer Datensatz vorhanden ist. 'Logisch identisch' bedeutet, dass eine Reihe von Attributen mit dem eingehenden Datensatz übereinstimmen. Im beschriebenen Fall würde dies die Attribute für den E-Mail-Typ und die Adresse einschließen. Wenn die Attribute übereinstimmen, aktualisiert das System dann den vorhandenen gespeicherten Datensatz mit den Details des eingehenden Datensatzes (sofern der eingehende Datensatz das aktuellere Eingangsdatum aufweist). Wenn es bei den Attributen keinerlei Übereinstimmungen gibt, fügt das System diesen Datensatz als neue E-Mail-Adresse hinzu.

# **4.7.6 Geschlecht**

Das Geschlecht ist ein Merkmal einer Person, das stets vorhanden sein muss. Das Geschlecht wird bei der Registrierung erfasst. Seine Angabe ist für eine Person obligatorisch (und für einen Anwärter optional). Daher wird nach Abschluss der Registrierung automatisch ein Datensatz mit Angaben zum Geschlecht erstellt. Datensätze zum Geschlecht können mit Korrekturen und sukzessiv gültigen Änderungen aktualisiert werden. Ein Kunde könnte zum Beispiel die Organisation darüber informieren, dass er beim Ausfüllen eines Online-Antrags auf Leistungen irrtümlicherweise sein Geschlecht falsch angegeben hat. Der Benutzer würden seinen Datensatz zum Geschlecht anzeigen und die Angabe von 'Weiblich' in 'Männlich' ändern.

Der Kunde könnte die Organisation später über die Änderung seines Geschlechts benachrichtigen, die an einem bestimmten Datum stattfand. In diesem Fall würde der Benutzer den vorhandenen Datensatz für das Geschlecht wie folgt bearbeiten: Er würde einen neuen Wert für das Geschlecht definieren und als Startdatum das Datum angeben, an dem sich das Geschlecht geändert hat. Das Aktualisieren eines Datensatzes mit einer Reihenfolge besteht daher aus der Eintragung einer Änderung an Detailinformationen mit Gültigkeit ab einem bestimmten Datum.

Die aus einem anderen Fall mit dem Broker bereitgestellten Datensätze zum Geschlecht werden automatisch verarbeitet. Da zu jedem Zeitpunkt immer nur ein Datensatz für das Geschlecht vorhanden sein kann, überprüft das System ganz einfach, ob ein solcher Datensatz vorhanden ist. Wird kein solcher Datensatz gefunden, überprüft das System bei beiden Datensätzen anhand eines Vergleichs der Attribute für das Geschlecht, ob der eingehende Datensatz logisch identisch mit dem vorhandenen Datensatz ist. Wenn die Attribute nicht übereinstimmen, aktualisiert das System den vorhandenen gespeicherten Datensatz

<span id="page-32-0"></span>mit den Details des eingehenden Datensatzes (sofern der eingehende Datensatz das aktuellere Eingangsdatum aufweist). Diese Aktualisierung bewirkt entweder eine Korrektur am angegebenen am Geschlecht (weil die Angabe von Anfang an falsch war) oder die Änderung des Geschlechts mit einem anderen Gültigkeitsdatum. Dies wird ermittelt, indem das System für beide Datensätze das Gültigkeitsdatum der Änderung vergleicht. Wenn der eingehende Datensatz ein späteres Gültigkeitsdatum der Änderung aufweist, nimmt es an, dass die Änderung des Geschlechts ab diesem Datum eingetreten ist. Dies bedeutet, dass der Kunden ab dem ursprünglichen Gültigkeitsdatum mit einem Geschlecht geführt wird und ab einem späteren Datum mit einem anderen Geschlecht.

### <span id="page-32-1"></span>**4.7.7 Identifikation**

Identifizierungsdatensätze werden verwendet, um verschiedene Arten der Identifikation von Beteiligten zu speichern, wie etwa Reisepassnummern oder Sozialversicherungsnummern. Organisationen verwenden in der Regel Identifizierungsdatensätze, um Beteiligte zu identifizieren und zu suchen.

Wenn bei der Registrierung einer Person oder eines Anwärters keine Identifizierungsreferenz eingegeben wird, generiert das System automatisch einen Datensatz für Identifikationsangaben mit Referenznummer. Eine Person bzw. ein Anwärter kann bei den meisten Typen von Identifikation über mehrere Instanzen verfügen; jedoch ist zu jedem Zeitpunkt immer nur jeweils eine einzige Sozialversicherungsnummer und eine einzige Medical Card-Nummer zulässig.Anhand von Start- und Enddaten ('Von' bzw. 'Bis') wird der Gültigkeitszeitraum der entsprechenden Identifikation eingetragen. Eine Person könnte beispielsweise über die doppelte Staatsbürgerschaft verfügen und daher zwei gültige Reisepässe besitzen, die jeweils Ablaufdaten haben. Wenn die Person beide Reisepässe verlängert, kann der Benutzer für beide Identifizierungsdatensätze einfach für 'Bis' die Datumsangaben entsprechend aktualisieren. Wenn diese Person der Organisation mitteilt, dass beim Ausfüllen eines Online-Antrags für Leistungen versehentlich die falsche Passnummer angegeben wurde, kann der Benutzer den relevanten Identifizierungsdatensatz suchen und in Form einer Korrektur aktualisieren. Da sich Identifikationsreferenzen im Laufe der Zeit nicht ändern, sind Folgesätze, d. h. sukzessiv gültige Änderungen, nicht zulässig.

Die aus einem anderen Fall mit dem Broker bereitgestellten Identifizierungsdatensätze werden automatisch verarbeitet. Hierzu prüft das System den eingehenden Datensatz, um zu ermitteln, ob das System den Identifizierungsdatensatz wie einen neuen Datensatz behandeln soll, ob ein vorhandener Identifizierungsdatensatz geändert werden muss oder ob der Identifizierungsdatensatz als Duplikat eines bereits gespeicherten Identifizierungsdatensatzes gilt. Wenn der Identifizierungsdatensatz als Duplikat angesehen wird (da alle Attribute für den Datensatz mit einem bereits vorhandenen Datensatz übereinstimmen), wird keine Aktualisierung vorgenommen.

Um zu bestimmen, ob ein neuer Datensatz hinzugefügt werden muss oder Änderungen an einem bereits vorhandenen Datensatz vorgenommen werden müssen, überprüft das System anhand eines Vergleichs der Attribute für die ID-Referenz und den Typ, ob ein logisch identischer Datensatz vorhanden ist. Wenn die Attribute übereinstimmen, aktualisiert das System dann den vorhandenen gespeicherten Datensatz mit den Details des eingehenden Datensatzes (sofern der eingehende Datensatz das aktuellere Eingangsdatum aufweist). Wenn es bei den Attributen keinerlei Übereinstimmungen gibt, fügt das System diesen Datensatz als neuen Identifizierungsdatensatz hinzu.

#### **4.7.8 Namen**

Ein Name ist jeder beliebige Name, der für eine Person oder einen Beteiligten aufgezeichnet wurde. Es können eine Reihe verschiedener Typen von Namen erfasst werden, wie zum Beispiel 'Registriert', 'Bevorzugt', 'Alias' oder 'Künstlername'. Die Namensinformationen werden bei der Registrierung erfasst. Nach Abschluss der Registrierung wird automatisch ein Datensatz mit den 'registrierten' Angaben zum Namen erstellt. Für die Registrierung eines Anwärters ist lediglich ein Vorname erforderlich. Soll der Anwärter zu einem späteren Zeitpunkt als Person registriert werden, muss im Rahmen des Registrierungsprozesses für Personen auch ein Nachname erfasst werden. Eine Person oder ein Anwärter kann über mehrere Aliasnamen oder Künstlernamen verfügen. Eine Person kann jedoch immer nur einen einzigen 'registrierten' oder 'bevorzugten' Namen besitzen. Da sich der registrierte oder bevorzugte Name eines Beteiligten jedoch im Laufe der Zeit ändern kann, haben Benutzer die Möglichkeit, diese Datensätze in Form von Kor<span id="page-33-0"></span>rekturen oder sukzessiv gültige Änderungen zu aktualisieren. Ein Kunde könnte zum Beispiel die Organisation darüber informieren, dass er beim Ausfüllen eines Online-Antrags auf Leistungen seinen Namen falsch geschrieben hat. Der Benutzer würde den entsprechenden Datensatz für den Namen suchen und den Namen dann in Form einer Korrektur aktualisieren. Derselbe Kunde könnte zu einem späteren Zeitpunkt der Organisation mitteilen, dass er seinen Namen geändert hat. In diesem Fall würde der Benutzer den vorhandenen Namensdatensatz suchen und so bearbeiten, dass er durch die Angabe von 'Gültigkeitsdatum der Änderung' erst ab einem bestimmten Datum Gültigkeit hat.

Die aus einem anderen Fall mit dem Broker bereitgestellten Namensdatensätze werden automatisch verarbeitet. Hierzu prüft das System den eingehenden Datensatz, um zu ermitteln, ob der Name wie ein neuer Datensatz behandelt werden soll, ob eine vorhandener Datensatz geändert werden muss oder ob es sich um ein Duplikat eines bereits gespeicherten Datensatzes handelt. Wenn der Namensdatensatz als Duplikat angesehen wird (da alle Attribute für den Datensatz mit einem bereits vorhandenen Datensatz übereinstimmen), wird keine Aktualisierung vorgenommen.

Um zu bestimmen, ob ein neuer Datensatz hinzugefügt wird oder Änderungen an einem bereits vorhandenen Datensatz vorgenommen werden müssen, überprüft das System anhand eines Vergleichs der Attribute für den Vornamen, den Nachnamen und den Typ, ob ein logisch identischer Datensatz vorhanden ist. Wenn die Attribute übereinstimmen, aktualisiert das System dann den vorhandenen gespeicherten Datensatz mit den Details des eingehenden Datensatzes (sofern der eingehende Datensatz das aktuellere Eingangsdatum aufweist). Wenn es bei den Attributen keinerlei Übereinstimmungen gibt, fügt das System diesen Datensatz als neuen Namensdatensatz hinzu.

#### **4.7.9 Telefonnummern**

Telefonnummern können zwar für alle Beteiligtentypen erfasst werden, aber Telefonnummern für Personen und Anwärter werden in Form von Angaben verwaltet. Eine Person oder ein Anwärter kann über eine Reihe verschiedener Typen von Telefonnummern verfügen und es sind auch mehrere Instanzen eines jeden Typs zulässig.Anhand von Start- und Enddaten ('Von' bzw. 'Bis') wird der Gültigkeitszeitraum für eine bestimmte Telefonnummer eingetragen. Da sich Telefonnummern im Laufe der Zeit nicht ändern, müssen Benutzer Bearbeitungen in Form von Korrekturen durchführen. Ein Kunde könnte zum Beispiel die Organisation darüber informieren, dass er bei seinem Online-Antrag eine falsche Telefonnummer eingegeben hat. Der Benutzer würde den entsprechenden Datensatz für die Telefonnummer suchen und die Nummer dann in Form einer Korrektur aktualisieren.

Die aus einem anderen Fall mit dem Broker bereitgestellten Datensätze für Telefonnummern werden automatisch verarbeitet. Hierzu prüft das System den eingehenden Datensatz, um zu ermitteln, ob der Name wie ein neuer Datensatz behandelt werden soll, ob eine vorhandener Datensatz geändert werden muss oder ob es sich um ein Duplikat eines bereits gespeicherten Datensatzes handelt. Wenn der Telefonnummerndatensatz als Duplikat angesehen wird (da alle Attribute für den Datensatz mit einem bereits vorhandenen Datensatz übereinstimmen), wird keine Aktualisierung vorgenommen. Um zu bestimmen, ob ein neuer Datensatz hinzugefügt wird oder Änderungen an einem bereits vorhandenen Datensatz vorgenommen werden müssen, überprüft das System anhand eines Vergleichs aller Attribute mit Ausnahme der Datumsfelder, ob ein logisch identischer Datensatz vorhanden ist. Wenn die Attribute übereinstimmen, aktualisiert das System dann den vorhandenen gespeicherten Datensatz mit den Details des eingehenden Datensatzes (sofern der eingehende Datensatz das aktuellere Eingangsdatum aufweist). Wenn es bei den Attributen keinerlei Übereinstimmungen gibt, fügt das System diesen Datensatz als neuen Telefonnummerndatensatz hinzu.

### **4.7.10 Beziehungen**

Eine Beziehung weist auf eine persönliche Beziehung zwischen einem Beteiligten des Typs 'Person' bzw. 'Anwärter' und einer weiteren Person (z. B. Ehepartner) hin. Wenn eine Beziehung für einen Beteiligten des Typs 'Person' bzw. 'Anwärter' hinzugefügt wird, fügt das System automatische eine reziproke (wechselseitige) Beziehung zu der angehörigen Person hinzu, sofern diese angehörige Person im System registriert ist. Wenn zum Beispiel als Beziehungsart 'Ehepartner' für einen Beteiligten des Typs 'Person' gespeichert wird, wird diese Beziehung auch automatisch für den Ehepartner dieses Beteiligten gespeichert.

<span id="page-34-0"></span>Beziehungen können auch für eine Person oder einen Anwärter erfasst werden, wenn die angehörige Person nicht im System registriert ist. Die Details einer Beziehung ändern sich im Laufe der Zeit nicht. Eine Einzelperson beginnt vielmehr eine Beziehung und beende diese gegebenenfalls zu einem späteren Zeitpunkt. Aus diesem Grund müssen Benutzer bei der Pflege von Informationen zu Beziehungen im System entweder neue Datensätze erstellen oder die vorhandenen Datensätze korrigieren. Folgesätze, d. h. sukzessiv gültige Beziehungen, sind nicht zulässig.

Die aus einem anderen Fall mit dem Broker bereitgestellten Beziehungsdatensätze werden automatisch verarbeitet. Hierzu prüft das System den eingehenden Datensatz, um zu ermitteln, ob das System den Beziehungsdatensatz wie einen neuen Datensatz behandeln soll, ob ein vorhandener Beziehungsdatensatz geändert werden muss oder ob der Beziehungsdatensatz als Duplikat eines bereits gespeicherten Beziehungsdatensatzes gilt. Wenn der Beziehungsdatensatz als Duplikat angesehen wird (da alle Attribute für den Datensatz mit einem bereits vorhandenen Datensatz übereinstimmen), wird keine Aktualisierung vorgenommen.

Um zu bestimmen, ob ein neuer Datensatz hinzugefügt werden muss oder Änderungen an einem bereits vorhandenen Datensatz vorgenommen werden müssen, überprüft das System anhand eines Vergleichs aller Attribute mit Ausnahme der Datumsfelder, ob ein logisch identischer Datensatz vorhanden ist. Wenn die Attribute übereinstimmen, aktualisiert das System dann den vorhandenen gespeicherten Datensatz mit den Details des eingehenden Datensatzes (sofern der eingehende Datensatz das aktuellere Eingangsdatum aufweist). Wenn es bei den Attributen keinerlei Übereinstimmungen gibt, fügt das System diesen Datensatz als neuen Beziehungsdatensatz hinzu.

### **4.7.11 Systemseitiges Verwenden von Angaben zu Personen und Anwärtern**

Das System verwendet bei der Verarbeitung Informationen, die für Personen und Anwärter gepflegt werden und nicht zwangsläufig relevant für die Ermittlung einer Anspruchsberechtigung sind. In Anzeigen für den Beteiligtenkontext werden zum Beispiel Zusammenfassungen der Informationen für den Kunden angezeigt, wie etwa das Geburtsdatum oder die gegenwärtige Privatadresse. Bei bestimmten Angabentypen lässt das System mehrere gleichzeitig vorhandene Datensätze unterschiedlicher Typen zu. So kann ein Beteiligter zum Beispiel über eine private Adresse und eine Versandadresse verfügen. Mehrere gleichzeitig vorhandene Datensätze desselben Typs sind ebenfalls zulässig. Ein Beteiligter kann zum Beispiel zu einem bestimmten Zeitpunkt durchaus gleichzeitig über mehrere private Adressen verfügen. In diesem Fall muss das System wissen, welche dieser Adressen es in der Kontextanzeige anzeigen soll. Aus diesem Grund enthält das System Logik für die Auswahl des anzuzeigenden Datensatzes. Diese Logik durchquert eine Hierarchie von Typen und führt dabei eine Überprüfung auf einen Datensatz jeden Typs in der durch die Hierarchie vorgegebenen Reihenfolge aus, bis es diesen Typ auswählt. Wenn mehrere Instanzen eines Typs vorhanden sind, wird der aktuellste Datensatz ausgewählt (d. h. der Datensatz mit dem am kürzesten in der Vergangenheit zurückliegenden Startdatum). Wenn die Startdaten identisch sind, so wird der zuerst erstellte Eintrag ausgewählt.

Wenn für eine Person mehrere Adressen erfasst sind, durchsucht das System die Liste nach der ersten Instanz eines der folgenden Typen:

- Privat
- Versand
- v Gemietet
- Geschäftlich
- Medizinische Einrichtungen
- Registriert

Wenn zum Beispiel zwei private Adressen vorhanden sind, wählt das System den jüngsten (aktuellsten) Datensatz aus.

Wenn für eine Person mehrere Namen erfasst sind, durchsucht das System die Liste nach der ersten Instanz eines der folgenden Typen:

- Registriert
- Bevorzugt
- Alias
- Künstlername

Werden für eine Person oder einen Beteiligten mehrere Identifizierungsdatensätze aufgelistet, führt das System eine Überprüfung auf die erste Instanz eines der folgenden Typen aus:

- v Sozialversicherungsnummer
- Passnummer
- v Führerscheinnummer
- Medical Card-Nummer
- v Referenznummer der Person
- Referenznummer
- v Referenznummer des Anwärters
- v Referenznummer des Informationsanbieters
- v Steuerreferenznummer
- v Forderungs-/Leistungsbezugs-Referenznummer
- v Arbeitgeber-Referenznummer
- v Referenznummer der externen Partei
- v Referenznummer des Produktanbieters
- v Referenznummer des Servicebereitstellers
- v Referenznummer des Versorgungsbetriebs

Werden für eine Person oder einen Beteiligten mehrere Datensätze für Bankkonten aufgelistet, führt das System eine Überprüfung auf die erste Instanz eines der folgenden Typen aus:

- Privates Girokonto
- Privatdepot
- v Privates Girokonto Allein
- v Privates Girokonto Gemeinsam
- Privatdepot Allein
- v Privatdepot Gemeinsam
- Geschäftsgirokonto
- Firmendepot
- v Geschäftsgirokonto Allein
- v Geschäftsgirokonto Gemeinsam
- Firmendepot Allein
- v Firmendepot Gemeinsam

Werden für eine Person oder einen Beteiligten mehrere Datensätze für E-Mail-Adressen aufgelistet, führt das System eine Überprüfung auf die erste Instanz eines der folgenden Typen aus:

- $\bullet$  Privat
- Geschäftlich

Werden für eine Person oder einen Beteiligten mehrere Datensätze für Telefonnummern aufgelistet, führt das System eine Überprüfung auf die erste Instanz eines der folgenden Typen aus:

- <span id="page-36-0"></span> $\bullet$  Privat
- Mobiltelefon
- Geschäftlich
- $\bullet$  Fax
- Pager
- Andere

### **4.7.12 Gemeinsames Verwenden von Angaben**

Für Falltypen können Typen von Angaben zu Personen/Anwärtern konfiguriert werden, sodass Angaben direkt im Fall wie auch im Beteiligtenmanager gepflegt werden können. Wenn sowohl Fall- wie auch Beteiligteninformationen im Rahmen der Verarbeitung eines Falls eingegeben werden, so können die Angaben für Personen/Anwärter so konfiguriert werden, dass sie aus dem Fall heraus gepflegt (verwaltet) werden können. Aktualisierungen können dann im Beteiligtendatensatz gemeinsam genutzt werden. Die Fall- und Angabenkonfiguration ermöglicht die Pflege von Beteiligteninformationen an einer Vielzahl von Orten, wobei die Konfiguration für die Bereitstellung durch den Broker die Konsistenz dieser Informationen sicherstellt. Die gemeinsame Verwendung von Angaben aus dem Beteiligtenmanager und ihre Übernahme in andere Fälle ist nur verfügbar, wenn Evidence Broker installiert ist. Weitere Information zur Konfiguration von Angaben und ihre Bereitstellung mit dem Broker enthält das Handbuch Cúram Evidence Guide und das Handbuch Cúram Evidence Broker Guide.

# <span id="page-38-0"></span>**Kapitel 5. Zusammenführen von Informationen zu Personen und Anwärtern**

# **5.1 Einführung**

Informationen über Personen und Anwärter können zusammengeführt werden. Wenn eine Organisation dieselbe Person mehr als einmal erfasst, kann es vorkommen, dass widersprüchliche oder zusätzliche Informationen zu dieser Person in unterschiedlichen Datensätzen gespeichert werden. Beim Zusammenführen von Informationen werden ausgewählte Daten von einem Duplikat in einen Stammdatensatz kopiert. Ein Stammdatensatz ist der gültige Datensatz, der für die Fallverarbeitung verwendet werden soll. Durch das Zusammenführen von Informationen wird sichergestellt, dass der Stammdatensatz alle erforderlichen Informationen über eine Person enthält. Dies mindert das Risiko, dass vom System die falschen Daten verwendet werden.

Informationen eines Personendatensatzes können mit einem anderen Personendatensatz zusammengeführt werden. Auch die Zusammenführung von Informationen eines Anwärterdatensatzes mit einem Personendatensatz ist möglich.

Beispiel: Linda ist als Anwärterin unter ihrem Mädchennamen "Linda Schmidt" registriert. Später wird Linda als Person unter ihrem Ehenamen "Linda Weigel" registriert. Linda bittet die Organisation, bei sämtlicher Korrespondenz ihren Ehenamen zu verwenden. Um dies zu gewährleisten, wird der Anwärterdatensatz von Linda Schmidt mit dem Personendatensatz von Linda Weigel zusammengeführt. Alle gültigen Informationen des Anwärterdatensatzes werden in den Personendatensatz übernommen.

Die Zusammenführung von Informationen zu Personen und Anwärtern besteht aus drei Schritten: Kennzeichnen eines Datensatzes als Duplikat eines anderen Datensatzes, Zusammenführen der Informationen aus dem Duplikat mit dem Stammdatensatz und Vollenden der Zusammenführung. Die Kennzeichnung von Duplikaten kann auch aufgehoben werden, und eine Zusammenführung kann unterbrochen und fortgesetzt werden. Das System erstellt automatisch eine Liste der Duplikate.

### **5.2 Kennzeichnen eines Datensatzes als Duplikat**

Wenn ein Datensatz als Duplikat gekennzeichnet wird, weist dies darauf hin, dass es sich um ein Duplikat eines anderen Datensatzes handelt, das mit diesem anderen Datensatz zusammengeführt werden kann.

Sie können auf das Duplikat durch Ausführung einer Suche zugreifen. Die Suchkriterien wie Name und Geburtsdatum werden verarbeitet, und es wird eine Liste aller übereinstimmenden Personen- und/oder Anwärterdatensätze angezeigt. Das System verknüpft das Duplikat automatisch mit dem Stammdatensatz und zeigt eine Momentaufnahme beider Datensätze an. So kann der Benutzer die in beiden Dateien enthaltenen Informationen miteinander vergleichen.

Anschließend wird der Grund für die Kennzeichnung des Duplikats erfasst, z. B. 'Eingabefehler', 'Falsche Anwendung der Identität'.

Nachdem der Datensatz als Duplikat gekennzeichnet wurde, können daran keine Änderungen mehr vorgenommen werden, und er wird bei zukünftigen Verarbeitungsvorgängen nicht mehr berücksichtigt. Wird das Duplikat jedoch bereits in einem aktuellen Verarbeitungsvorgang verwendet, wenn z. B. gerade Zahlungen an den doppelt vorhandenen Beteiligten erfolgen, werden diese Finanztransaktionen weiter verarbeitet. Der Falleigentümer wird immer automatisch benachrichtigt, wenn eine Zahlung oder Kommunikation an einen doppelt vorhandenen Beteiligten versendet wird.

<span id="page-39-0"></span>Ein als Duplikat gekennzeichneter Datensatz kann sofort oder zu einem späteren Zeitpunkt mit einem anderen Datensatz zusammengeführt werden.

#### **5.3 Aufheben der Kennzeichnung eines Datensatzes als Duplikat**

Die Kennzeichnung eines Datensatzes als Duplikat kann auch wieder aufgehoben werden. Wenn zum Beispiel die Organisation feststellt, dass sich die zwei Datensätze nicht auf dieselbe Person beziehen, kann sie die Kennzeichnung des Datensatzes als Duplikat rückgängig machen. Durch Aufhebung der Kennzeichnung eines Duplikats wird die Verknüpfung zwischen den beiden Datensätzen entfernt.

Wenn die Kennzeichnung eines Datensatzes aufgehoben wird, wird der Grund dafür erfasst, z. B. 'Eingabefehler', 'Kein Duplikat'. Der Name des Benutzers, der die Kennzeichnung des Datensatzes aufgehoben hat, sowie das Datum, an dem die Kennzeichnung aufgehoben wurde, werden automatisch vom System gespeichert.

Wenn die Kennzeichnung eines Datensatzes als Duplikat aufgehoben wird, benachrichtigt das System automatisch den Falleigentümer aller Fälle, bei denen der doppelt vorhandene Beteiligte der Hauptbeteiligte ist, falls weitere Aktionen für den Fall ausgeführt werden müssen. Beispiel: P. Schmidt wurde mit Peter Schmidt zusammengeführt. Der Benutzer hatte angegeben, dass die Kontaktdaten in den Datensätzen von P. Schmidt und Peter Schmidt zusammengeführt werden sollen. Als festgestellt wurde, dass diese beiden Personen fälschlicherweise zusammengeführt worden waren, wurde die Kennzeichnung aufgehoben.

Die Kontaktdetails, die mit dem Datensatz von Peter Schmidt zusammengeführt wurden, müssen manuell entfernt werden. Mit Aufhebung der Kennzeichnung wird automatisch die Verknüpfung zwischen den beiden Personen entfernt. Die Daten jedoch, die während der Zusammenführung ausgewählt wurden, müssen vom Fallbearbeiter manuell wieder entfernt werden.

**Anmerkung:** Wenn Informationen zur Identifikation von einem Duplikat mit einem Stammdatensatz zusammengeführt wurden und sich später herausstellt, dass sich die beiden Datensätze nicht auf dieselbe Person beziehen, müssen diese Informationen manuell aus einem der Datensätze gelöscht werden, bevor die Kennzeichnung des Duplikats aufgehoben werden kann. Der Grund hierfür ist, dass im System für bestimmte Typen unter allen Beteiligten vom Typ 'Person' immer nur jeweils eine Identifizierungsreferenz vorhanden sein darf.

### **5.4 Zusammenführen von Informationen**

Schlüsselinformationen wie Adressen, Telefonnummern und Bankkonten aus dem Duplikat können mit dem Stammdatensatz zusammengeführt werden. Mithilfe der Einstellung von Anwendungseigenschaften für die Zusammenführung von Kunden können Organisationen konfigurieren, welche Schlüsselinformationen im Rahmen des Zusammenführungsvorgangs verbunden werden sollen. Folgende Informationen können grundsätzlich zusammengeführt werden:

- Administratoren
- Adressen
- Bankkonten
- Kommunikationsausnahmen
- Kontakte
- E-Mail-Adressen
- Identifikationen
- Namen
- Notizen
- Telefonnummern
- Beziehungen
- Besondere Warnhinweise

<span id="page-40-0"></span>• Webadressen

Anschließend können alle zusammengeführten Daten für die nachfolgende Fallverarbeitung genutzt werden. Eine Zusammenführung von fallspezifischen Daten wie beispielsweise Finanz- und Kommunikationsdatensätzen mit dem Stammdatensatz ist nicht möglich. Diese Informationen können jedoch weiterhin im Rahmen des Duplikatdatensatzes angezeigt werden.

Organisationen können diese nicht zusammengeführten Daten jedoch bei Bedarf auch innerhalb des Stammdatensatzes einsehen. Diese Informationen dienen in diesem Fall lediglich zu Anzeigezwecken und können nicht für die nachfolgende Fallverarbeitung genutzt werden.

**Anmerkung:** Wird ein Namensdatensatz vom Typ 'Registriert' oder 'Bevorzugt' aus einem Duplikatdatensatz mit einem Stammdatensatz zusammengeführt, der bereits einen alternativen Namen des Typs 'Registriert' oder 'Bevorzugt' beinhaltet, wird der alternative Name zwar zusammengeführt, der Typ im Stammdatensatz wird jedoch in 'Alias' geändert. Dies liegt daran, dass nur ein alternativer Name des Typs 'Registriert' bzw. 'Bevorzugt' pro Person zulässig ist.

#### **5.5 Vollenden der Zusammenführung**

Wenn alle erforderlichen Informationen vom Duplikat mit dem Stammdatensatz zusammengeführt wurden, ist der Vorgang der Zusammenführung abgeschlossen. Der Name des Benutzers, der die Zusammenführung vollendet hat, und das Datum der Vollendung werden automatisch gespeichert.

Sobald die Zusammenführung abgeschlossen ist, wird der Status in "Zusammenführung vollendet" geändert. Die Benutzer können den Assistenten zum Zusammenführen nicht erneut aufrufen, nachdem die Zusammenführung vollendet wurde.

#### **5.6 Unterbrechen und Fortsetzen einer Zusammenführung**

Der Assistent zum Zusammenführen kann jederzeit unterbrochen werden. Die Zusammenführung kann dann zu einem späteren Zeitpunkt fortgesetzt werden. Wenn eine Zusammenführung unterbrochen wird, lautet der Status "Zusammenführung in Bearbeitung".

Wird eine Zusammenführung fortgesetzt, gelangt der Benutzer zurück an den Anfang des Assistenten zum Zusammenführen, um gegebenenfalls weitere Informationen mit dem Stammdatensatz zusammenzuführen.

### **5.7 Anzeigen der Duplikatliste**

Für alle Personen und Anwärter wird automatisch eine Liste der Duplikate angelegt. Anhand der Duplikatliste kann die Organisation den Fortschritt eines Duplikats verfolgen, d. h. vom Zeitpunkt ihrer Kennzeichnung bis zu dem Zeitpunkt, an dem die Informationen mit dem Stammdatensatz zusammengeführt werden.

In der Duplikatliste wird der Verarbeitungsstand der Duplikate erfasst. Sie wird automatisch aktualisiert, wenn ein Benutzer ein Duplikat kennzeichnet, zusammenführt oder dessen Kennzeichnung aufhebt. Außerdem werden die Daten des Benutzers, der das Duplikat verarbeitet hat, sowie das Datum der Verarbeitung gespeichert.

# <span id="page-42-0"></span>**Kapitel 6. Pflegen zusätzlicher Informationen zu Arbeitgebern und potenziellen Arbeitgebern**

# **6.1 Einführung**

In diesem Kapitel werden die zusätzlichen Informationskategorien erläutert, die nur für Arbeitgeber und potenzielle Arbeitgeber erfasst werden können.

### **6.2 Status der Geschäftstätigkeit**

Der Status der Geschäftstätigkeit ist ein Datensatz, der angibt, ob ein Arbeitgeber oder potenzieller Arbeitgeber derzeit geschäftstätig ist. Der Status der Geschäftstätigkeit eines Arbeitgebers oder potenziellen Arbeitgebers kann 'Aktive Geschäftstätigkeit', 'Geschäftstätigkeit eingestellt' oder 'Abgewickelt' lauten. Beachten Sie, dass nur ein Arbeitgeber bzw. potenzieller Arbeitgeber mit aktiver Geschäftstätigkeit für eine Person als aktueller Arbeitgeber aufgeführt werden kann.

#### **6.3 Verknüpfte Unternehmen**

Ein verknüpftes Unternehmen ist ein registrierter Arbeitgeber oder potenzieller Arbeitgeber, der über Verbindungen zu einem anderen registrierten Arbeitgeber verfügt. Beispielsweise kann es sich bei einem Arbeitgeber oder potenziellen Arbeitgeber um das Mutterunternehmen einer Niederlassung handeln. Wenn eine Beziehung des Typs 'Verknüpftes Unternehmen' für einen Arbeitgeber oder potenziellen Arbeitgeber hinzugefügt wird, fügt das System automatisch eine wechselseitige Beziehung zum verknüpften Arbeitgeber ein.

### **6.4 Fälle**

Ein Arbeitgeber oder potenzieller Arbeitgeber kann der Hauptbeteiligte für einen oder mehrere Produktbereitstellungsfälle im Bereich Verbindlichkeitsprodukte sein (die Bestandteil von integrierten Fällen sein können). Jeder dieser Fälle des Arbeitgebers oder potenziellen Arbeitgebers wird automatisch zur Liste der Fälle des Arbeitgebers oder potenziellen Arbeitgebers hinzugefügt. Diese Liste dient als Übersicht über alle Fälle des Arbeitgebers. Außerdem bietet sie eine bequeme Möglichkeit, auf Fälle zuzugreifen, die mit dem Arbeitgeber oder potenziellen Arbeitgeber zusammenhängen.

# <span id="page-44-0"></span>**Kapitel 7. Pflegen zusätzlicher Informationen zu Produktanbietern und Servicebereitstellern**

# **7.1 Einführung**

In diesem Kapitel werden die zusätzlichen Informationen erläutert, die für Produktanbieter und Servicebereitsteller gepflegt werden können.

### **7.2 Informationen über Produktanbieter**

In den folgenden Abschnitten werden die Informationen beschrieben, die für Produktanbieter erfasst werden können.

# **7.2.1 Produkte**

Bei einem Produkt handelt es sich entweder um eine Leistung oder eine Verbindlichkeit. Beispiele für solche Produkte sind Kinderbetreuung und Versicherungsbeiträge. Im Rahmen der Antragsadministration kann ein registrierter Produktanbieter zur Bereitstellung eines Produkts ausgewählt werden. Das ausgewählte Produkt wird in der Liste der Produkte des Produktanbieters angezeigt.

### **7.2.2 Produktanbieterstandorte**

Unter Produktanbieterstandorten versteht man die Standorte, an denen Produkte bereitgestellt werden, z. B. Kinderbetreuungsstätten oder Ausbildungseinrichtungen. Einrichtungen, beispielsweise für Angebote und Services für Personen mit Hör- oder Sehbehinderungen, können für jeden Standort hinzugefügt werden. Im Rahmen der Antragsadministration können die vom Produktanbieter an einem Standort angebotenen Produkte eingerichtet werden.

### **7.2.3 Verträge**

Für jeden Produktanbieter können Datensätze zu unterzeichneten Verträgen verwaltet werden. Ein Vertrag ist eine Vereinbarung zwischen einem Produktanbieter und der Organisation, die die Bereitstellung eines oder mehrerer Produkte regelt.

### **7.3 Informationen über Servicebereitsteller**

In den folgenden Abschnitten werden die Informationen beschrieben, die für Servicebereitsteller erfasst werden können.

### **7.3.1 Services**

Ein Service ist eine Aufgabe, die von einer qualifizierten Person bzw. einer qualifizierten Stelle ausgeführt wird. Jeder für einen Servicebereitsteller hinzugefügte Service muss aus einer Liste allgemeiner Services ausgewählt werden, die in der Organisation zum Einsatz kommen, beispielsweise augenärztliche Untersuchungen, Übersetzungsdienste bei Gericht usw.

### **7.3.2 Servicebereitstellerberichte**

Ein Servicebereitsteller muss einen Bericht übermitteln, der sowohl die Kosten als auch die Anzahl der Personen angibt, für die ein Service bereitgestellt wurde. Die Organisation bezahlt den Servicebereitsteller auf Basis dieses Berichts. Die Zahlung erfolgt als Teil der Fallverarbeitung.

### <span id="page-45-0"></span>**7.3.3 Verträge**

Für jeden Servicebereitsteller können Datensätze zu unterzeichneten Verträgen verwaltet werden. Ein Vertrag ist eine Vereinbarung zwischen Servicebereitsteller und Organisation, der die Bereitstellung eines oder mehrerer Services regelt.

# <span id="page-46-0"></span>**Kapitel 8. Pflegen zusätzlicher Informationen zu externen Parteien**

# **8.1 Einführung**

In diesem Kapitel werden die zusätzlichen Informationskategorien erläutert, die nur für externe Parteien erfasst werden können.

#### **8.2 Büros der externen Partei**

Büros der externen Partei sind Orte, an denen eine externe Partei ihre Services bereitstellt, z. B. eine Bibliothek, Schule oder Obdachlosenunterkunft. Eine externe Partei kann über mehrere Büros verfügen. So kann eine externe Partei ihre Services z. B. in einer Obdachlosenunterkunft und einer Seniorenbegegnungsstätte anbieten. Der Typ des bereitgestellten Service kann ebenfalls für jedes Büro einer externen Partei hinzugefügt werden, z. B. Computerinstallation oder Bewerbertraining. Die von einem Büro der externen Partei bereitgestellten Services werden im Rahmen der Antragsadministration eingerichtet.

### **8.3 Suche nach Büro externer Partei**

Informationen über das Büro der externen Partei können aufgerufen werden, indem Sie eine Suche nach dem Büro der externen Partei durchführen. Die Suchkriterien, z. B. Name der externen Partei, Typ der externen Partei, Name des Büros, Typ des Büros sowie Adressdetails, werden so verarbeitet, dass eine Liste aller mit den Suchkriterien übereinstimmenden Büros der externen Partei angezeigt werden.

#### **8.4 Bürotelefonnummer der externen Partei**

Für die Büros der externen Partei können auch Telefonnummern erfasst werden. Für jede Bürotelefonnummer einer externen Partei muss ein Typ ausgewählt werden, z. B. "Geschäftlich" oder "Privat".

### **8.5 Büroadresse der externen Partei**

Für die Büros externer Parteien können Adressinformationen gepflegt werden. Es ist auch möglich, für das Büro einer externen Partei eine neue Adresse anzugeben oder eine für die externe Partei gespeicherte Adresse als Büroadresse derselben zu verwenden.

### **8.6 Büromitglieder**

Büromitglieder sind Personen, die dem Büro einer externen Partei zugeordnet sind. Der Datensatz eines Büromitglieds enthält ein Profil mit der Benutzerrolle, die das Büromitglied in der externen Partei ausübt. So können einige Büromitglieder der Organisation beispielsweise Verifizierungselemente im Namen eines Beteiligten bereitstellen.

# <span id="page-48-0"></span>**Kapitel 9. Konfigurieren von Beteiligteninformationen**

# **9.1 Einführung**

Es gibt Reihe von Konfigurationseinstellungen, die steuern, wie Beteiligteninformationen in der Anwendung gepflegt (verwaltet) werden. Das vorliegende Kapitel liefert einen Überblick über jede dieser Administrationseinstellungen.

# **9.2 Allgemeine Einstellungen für Beteiligte**

### **9.2.1 Suche nach Beteiligten**

Anhand einer Reihe von Einstellungen für die Suche nach Beteiligten, die in der Systemadministration festgelegt werden, können Organisationen steuern, wie die Anwendung Beteiligtensuchen ausführt. Für jeden Beteiligtentyp steht eine Eigenschaft zur Verfügung, mit der definiert werden kann, ob dieser Beteiligtentyp in Suchergebnisse eingeschlossen wird.

Die Eigenschaft 'curam.participantsearch.personsearch' bestimmt zum Beispiel, ob der Beteiligtentyp 'Person' in Suchergebnissen zurückgegeben werden soll. Mit der Einstellung für 'curam.participantsearch.maximum' kann festgelegt werden, wie viele Suchergebnisse bei einer Beteiligtensuche zurückgegeben werden sollen. Über 'curam.participantsearch.age' lässt sich steuern, dass nur Suchergebnisse für Personen in einem bestimmten Altersbereich zurückgegeben werden.

### **9.2.2 Fallliste**

Die Fallliste kann so konfiguriert werden, dass sie alle Fälle anzeigt, in denen der Beteiligte ein Mitglied ist. Sie kann aber auch auf Fälle beschränkt werden, in denen der Beteiligte der Hauptbeteiligte ist. Die Konfiguration wird über die Einstellung der Eigenschaft 'curam.participant.includenonprimaryclientcases' in der Systemadministration gesteuert.

### **9.2.3 Liste der Beteiligtenrollen**

Die Eigenschaft 'curam.participantRole.returncasemember' steuert, ob Fallmitglieder als Teil der Liste der Fallbeteiligtenrollen angezeigt werden.

# **9.3 Beteiligteneinstellungen für Personen und Anwärter**

#### **9.3.1 Bild der Person**

Die Eigenschaft 'curam.miscapp.personimages\_display' steuert, ob eine Organisation Bilder für eine Person anzeigt.

Mit der Eigenschaft 'curam.participant.max.image.size' wird die Maximalgröße für die Bilder festgelegt, die hochgeladen werden.

### **9.3.2 Suche anhand von Kurznamen**

Die Eigenschaft 'curam.miscapp.searchwithnicknames' steuert, ob auch der Kurzname einer Person in den Suchergebnissen angezeigt wird, wenn die Suche das Feld für den Vornamen einschließt.

### **9.3.3 Beteiligtenangaben**

Die für die Beteiligtentypen 'Person' und 'Anwärter' bereitgestellten Angabentypen können im Abschnitt 'Beteiligte' der Cúram-Administrationsanwendung angezeigt werden.

#### **9.3.3.1 Konfigurieren von neuen Angabentypen für Personen/Anwärter**

Damit ein Angabentyp für die Zuordnung (Verknüpfung) zu einer Person oder einem Anwärter zur Verfügung steht, muss er zunächst mit dem Editor für dynamische Angaben erstellt werden. Informationen zur Konfiguration dynamischer Angabenmetadaten enthält das Cúram-Konfigurationshandbuch für dynamische Angaben.

Alle neu erstellten Angabentypen können dann zu der Konfiguration der Angaben für die Person bzw. den Beteiligten hinzugefügt werden. Dem Benutzer wird bei Auswahl von 'Neu' auf der Seite für die Person/den Beteiligten eine Liste aller verfügbaren Angabentypen angezeigt, die dann zu dem Beteiligten hinzugefügt werden können. Nachdem ein Angabentyp hinzugefügt wurde, kann seine gemeinsame Verwendung in Fällen durch Auswahl der Option 'Aktivieren' aktiviert werden.

#### **9.3.3.2 Konfigurieren von Angaben für Personen/Anwärter für Fälle**

Um Angaben für Personen/Anwärter gemeinsam mit Fällen verwenden zu können, bei denen die Person bzw. der Anwärter ein Mitglied ist, muss der Angabentyp auch für den Zielfall konfiguriert werden. Auf der Seite mit der Liste der Angabentypen für den Fall werden die für diesen Fall konfigurierten Angabentypen aufgelistet. Wie bei der Konfiguration von Beteiligtenangaben wird dem Benutzer bei Auswahl von 'Neu' eine Liste aller erstellten Angabentypen einschließlich denjenigen angezeigt, die für Beteiligte erstellt wurden. Nachdem der relevante Angabentyp zu der Fallkonfiguration hinzugefügt worden ist, kann seine gemeinsame Verwendung durch Auswahl der Option 'Aktivieren' aktiviert werden. Weitere Informationen zum Konfigurieren von Angaben für Fälle enthält das Handbuch Cúram Integrated Case Management Guide.

Alle in diesem Handbuch beschriebenen Typen von Angaben für Personen/Anwärter können auch für andere Fälle konfiguriert werden, zum Beispiel für integrierte Fälle oder Antragsfälle.

#### **9.3.3.3 Konfigurieren von Angaben für die gemeinsame Verwendung**

Nachdem Angaben für Personen/Anwärter für den Beteiligten und für Fälle konfiguriert und zur gemeinsamen Verwendung freigegeben worden sind, sollte mit Evidence Broker die Konfiguration für die gemeinsame Verwendung individuell definiert werden. Organisationen können entscheiden, dass nach der einmaligen Erfassung von Informationen sichergestellt wird, dass sich diese automatisch in allen Fällen und Programmen widerspiegeln. Anhand der Konfiguration der gemeinsamen Verwendung kann aber auch sichergestellt werden, dass Benutzer auf alle Änderungen hingewiesen werden, die in Fällen gemeinsam verwendet werden, bevor diese für den Fall angenommen (akzeptiert) oder auf den Fall angewendet werden. Weitere Informationen zu den verfügbaren Einstellungen für die Konfiguration der gemeinsamen Verwendung enthält das Handbuch Cúram Evidence Broker Guide.

# <span id="page-50-0"></span>**Kapitel 10. Fazit**

### **10.1 Zusammenfassung**

In der folgenden Liste werden die wichtigsten Konzepte aus diesem Handbuch zusammengefasst:

- v Jeder Beteiligtentyp hat eine andere Rolle bei der Bereitstellung oder beim Erhalt von Leistungen oder Services. Die zehn Beteiligtentypen sind: Personen, Anwärter, Arbeitgeber, potenzielle Arbeitgeber, Produktanbieter, Servicebereitsteller, Versorgungsbetriebe, Informationsanbieter (einschließlich Ausbildungseinrichtungen), Repräsentanten und externe Parteien.
- v Durch die Beteiligtenregistrierung bekommt eine Person oder eine Entität eine bestimmte Rolle, und der Beteiligtentyp der Person oder Entität wird festgelegt.
- v Eine Reihe allgemeiner Informationen kann für alle Beteiligtentypen erfasst werden. Hierzu gehören z. B. Adressen und Bankkonten.
- v Zusätzliche Informationen können nur für einige Beteiligtentypen gepflegt werden. Hierzu gehören Informationen wie Beziehungen bei Personen und Anwärtern, Informationen über zugehörige Unternehmen bei Arbeitgebern und potenziellen Arbeitgebern sowie über Büromitglieder bei externen Parteien.
- v Bestimmte Informationen für die Beteiligtentypen 'Person' und 'Anwärter' werden als Angaben verwaltet. Dies bedeutet, dass sie von anderen Fällen bzw. in andere Fällen übernommen und gemeinsam verwendet, für die Anspruchsberechtigung und die Leistungshöhe verwendet und zur Archivierung aufbewahrt werden können. Organisationen können auch zusätzliche Informationen für Beteiligte vom Typ 'Person' bzw. 'Anwärter' definieren.
- v Informationen bezüglich der Beteiligtentypen 'Person' und 'Anwärter' können zusammengeführt werden. Beim Zusammenführen von Informationen werden ausgewählte Details aus dem zweiten Datensatz einer Person oder eines Anwärters in einen anderen Personendatensatz kopiert.
- v Die Darstellung und Verwaltung (Pflege) von Teilnehmerinformationen lässt sich über Konfigurationseinstellungen innerhalb der Cúram-Administrationsanwendung steuern.

### **10.2 Zusätzliche Informationen**

Weitere Informationen zu den in diesem Handbuch behandelten Themen finden Sie in folgenden verwandten Dokumenten:

#### **Handbuch Cúram Address Guide**

In diesem Handbuch werden die grundlegenden Konzepte von Adressen beschrieben.

#### **Handbuch Cúram Integrated Case Management Guide**

In diesem Handbuch werden die grundlegenden Konzepte der Fallverarbeitung beschrieben.

#### **Handbuch Cúram Issue Management Guide**

In diesem Handbuch werden die grundlegenden Konzepte des Problemmanagements beschrieben.

#### **Handbuch Cúram Evidence Guide**

In diesem Handbuch werden die grundlegenden Konzepte von Angaben beschrieben.

#### **Handbuch Cúram Evidence Broker Guide**

Dieses Handbuch bietet einen Überblick über die Funktionalität von Evidence Broker.

#### **Handbuch Cúram Verification Guide**

Dieses Handbuch bietet eine Übersicht über Verifizierungen mit Cúram Verification.

#### **Handbuch Cúram Financials Guide**

In diesem Handbuch werden die grundlegenden Konzepte der Finanzverarbeitung beschrieben.

#### <span id="page-51-0"></span>**Handbuch Cúram Deductions Guide**

In diesem Handbuch werden die grundlegenden Konzepte der Abzugsverarbeitung beschrieben.

#### **Handbuch Cúram Service Planning Guide**

In diesem Handbuch werden die grundlegenden Konzepte von Cúram Service Planning beschrieben.

#### **Handbuch Cúram Communications Guide**

Dieses Handbuch bietet eine Übersicht über die Kommunikationsfunktion.

#### **Handbuch Cúram Workflow Overview Guide**

Dieses Handbuch bietet eine Übersicht über die Workflowfunktionen.

#### **10.3 Nächste Schritte**

Nach der Lektüre dieses Handbuchs verfügt der Leser über ausreichend Kenntnisse, um sich mit den Konzepten vertraut zu machen, die im Handbuch Cúram Integrated Case Management Guide erörtert werden.

# <span id="page-52-0"></span>**Bemerkungen**

Die vorliegenden Informationen wurden für Produkte und Services entwickelt, die auf dem deutschen Markt angeboten werden. Möglicherweise bietet IBM die in dieser Dokumentation beschriebenen Produkte, Services oder Funktionen in anderen Ländern nicht an. Informationen über die gegenwärtig im jeweiligen Land verfügbaren Produkte und Services sind beim zuständigen IBM Ansprechpartner erhältlich. Hinweise auf IBM-Lizenzprogramme oder andere IBM Produkte bedeuten nicht, dass nur Programme, Produkte oder Services von IBM verwendet werden können. Anstelle der IBM Produkte, Programme oder Services können auch andere, ihnen äquivalente Produkte, Programme oder Services verwendet werden, solange diese keine gewerblichen oder anderen Schutzrechte von IBM verletzen. Die Verantwortung für den Betrieb von Produkten, Programmen und Services anderer Anbieter liegt beim Kunden. Für die in diesem Handbuch beschriebenen Erzeugnisse und Verfahren kann es IBM Patente oder Patentanmeldungen geben. Mit der Auslieferung dieses Handbuchs ist keine Lizenzierung dieser Patente verbunden. Lizenzanforderungen sind schriftlich an folgende Adresse zu richten (Anfragen an diese Adresse müssen auf Englisch formuliert werden):

IBM Director of Licensing

IBM Europe, Middle East & Africa

Tour Descartes

2, avenue Gambetta

92066 Paris La Defense Cedex

France

Trotz sorgfältiger Bearbeitung können technische Ungenauigkeiten oder Druckfehler in dieser Veröffentlichung nicht ausgeschlossen werden.

Die hier enthaltenen Informationen werden in regelmäßigen Zeitabständen aktualisiert und als Neuausgabe veröffentlicht. IBM kann ohne weitere Mitteilung jederzeit Verbesserungen und/oder Änderungen an den in dieser Veröffentlichung beschriebenen Produkten und/oder Programmen vornehmen. Verweise in diesen Informationen auf Websites anderer Anbieter werden lediglich als Service für den Kunden bereitgestellt und stellen keinerlei Billigung des Inhalts dieser Websites dar.

Verweise in diesen Informationen auf Websites anderer Anbieter werden lediglich als Service für den Kunden bereitgestellt und stellen keinerlei Billigung des Inhalts dieser Websites dar. Das über diese Websites verfügbare Material ist nicht Bestandteil des Materials für dieses IBM Produkt. Die Verwendung dieser Websites geschieht auf eigene Verantwortung.

Werden an IBM Informationen eingesandt, können diese beliebig verwendet werden, ohne dass eine Verpflichtung gegenüber dem Einsender entsteht. Lizenznehmer des Programms, die Informationen zu diesem Produkt wünschen mit der Zielsetzung: (i) den Austausch von Informationen zwischen unabhängig voneinander erstellten Programmen und anderen Programmen (einschließlich des vorliegenden Programms) sowie (ii) die gemeinsame Nutzung der ausgetauschten Informationen zu ermöglichen, wenden sich an folgende Adresse:

IBM Corporation

Dept F6, Bldg 1

294 Route 100

Somers NY 10589-3216

U.S.A.

Die Bereitstellung dieser Informationen kann unter Umständen von bestimmten Bedingungen - in einigen Fällen auch von der Zahlung einer Gebühr - abhängig sein.

Die Bereitstellung des in diesem Dokument beschriebenen Lizenzprogramms sowie des zugehörigen Lizenzmaterials erfolgt auf der Basis der IBM Rahmenvereinbarung bzw. der Allgemeinen Geschäftsbedingungen von IBM, der IBM Internationalen Nutzungsbedingungen für Programmpakete oder einer äquivalenten Vereinbarung.

Alle in diesem Dokument enthaltenen Leistungsdaten stammen aus einer kontrollierten Umgebung. Die Ergebnisse, die in anderen Betriebsumgebungen erzielt werden, können daher erheblich von den hier erzielten Ergebnissen abweichen. Einige Daten stammen möglicherweise von Systemen, deren Entwicklung noch nicht abgeschlossen ist. Eine Gewährleistung, dass diese Daten auch in allgemein verfügbaren Systemen erzielt werden, kann nicht gegeben werden. Darüber hinaus wurden einige Daten unter Umständen durch Extrapolation berechnet. Die tatsächlichen Ergebnisse können davon abweichen. Benutzer dieses Dokuments sollten die entsprechenden Daten in ihrer spezifischen Umgebung prüfen.

Alle Informationen zu Produkten anderer Anbieter stammen von den Anbietern der aufgeführten Produkte, deren veröffentlichten Ankündigungen oder anderen allgemein verfügbaren Quellen.

IBM hat diese Produkte nicht getestet und kann daher keine Aussagen zu Leistung, Kompatibilität oder anderen Merkmalen machen. Fragen zu den Leistungsmerkmalen von Produkten anderer Anbieter sind an den jeweiligen Anbieter zu richten.

Aussagen über Pläne und Absichten von IBM unterliegen Änderungen oder können zurückgenommen werden und repräsentieren nur die Ziele von IBM.

Alle von IBM angegebenen Preise sind empfohlene Richtpreise und können jederzeit ohne weitere Mitteilung geändert werden. Händlerpreise können u. U. von den hier genannten Preisen abweichen.

Diese Veröffentlichung dient nur zu Planungszwecken. Die in dieser Veröffentlichung enthaltenen Informationen können geändert werden, bevor die beschriebenen Produkte verfügbar sind.

Diese Veröffentlichung enthält Beispiele für Daten und Berichte des alltäglichen Geschäftsablaufs. Sie sollen nur die Funktionen des Lizenzprogramms illustrieren und können Namen von Personen, Firmen, Marken oder Produkten enthalten. Alle diese Namen sind frei erfunden; Ähnlichkeiten mit tatsächlichen Namen und Adressen sind rein zufällig.

#### COPYRIGHTLIZENZ:

Diese Veröffentlichung enthält Musteranwendungsprogramme, die in Quellensprache geschrieben sind und Programmiertechniken in verschiedenen Betriebsumgebungen veranschaulichen. Sie dürfen diese Musterprogramme kostenlos kopieren, ändern und verteilen, wenn dies zu dem Zweck geschieht, Anwendungsprogramme zu entwickeln, zu verwenden, zu vermarkten oder zu verteilen, die mit der Anwendungsprogrammierschnittstelle für die Betriebsumgebung konform sind, für die diese Musterprogramme geschrieben werden. Diese Beispiele wurden nicht unter allen denkbaren Bedingungen getestet. Daher kann IBM die Zuverlässigkeit, Wartungsfreundlichkeit oder Funktion dieser Programme weder zusagen noch gewährleisten. Die Musterprogramme werden "WIE BESEHEN", ohne Gewährleistung jeglicher Art bereitgestellt. IBM übernimmt keine Haftung für Schäden, die durch Ihre Verwendung der Musterprogramme entstehen.

<span id="page-54-0"></span>Kopien oder Teile der Musterprogramme bzw. daraus abgeleiteter Code müssen folgenden Copyrightvermerk beinhalten:

© (Name Ihres Unternehmens) (Jahr). Teile des vorliegenden Codes wurden aus Musterprogrammen der IBM Corp. abgeleitet.

© Copyright IBM Corp. \_Jahreszahl oder Jahreszahlen eingeben\_. Alle Rechte vorbehalten.

Wird dieses Buch als Softcopy (Book) angezeigt, erscheinen keine Fotografien oder Farbabbildungen.

#### **Marken**

IBM, das IBM Logo und ibm.com sind Marken oder eingetragene Marken der International Business Machines Corporation. Weitere Produkt- und Servicenamen können Marken von IBM oder anderen Unternehmen sein. Eine aktuelle Liste der IBM Marken finden Sie auf der Website "Copyright and trademark information" unter [http://www.ibm.com/legal/us/en/copytrade.shtml.](http://www.ibm.com/legal/us/en/copytrade.shtml)

Adobe, das Adobe-Logo und das Portable Document Format (PDF) sind Marken oder eingetragene Marken der Adobe Systems Incorporated in den USA und/oder anderen Ländern.

Apache Lucene ist eine eingetragene Marke der Apache Software Foundation.

Microsoft, Word und Excel sind eingetragene Marken der Microsoft Corporation in den USA und/oder anderen Ländern.

Andere Namen können Marken der jeweiligen Rechtsinhaber sein. Weitere Firmen-, Produkt- und Servicenamen können Marken oder Servicemarken anderer Unternehmen sein.

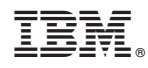

Gedruckt in Deutschland